## REACTIVE REALTIME for fun and profit

@wolframhempel | deepstream.io

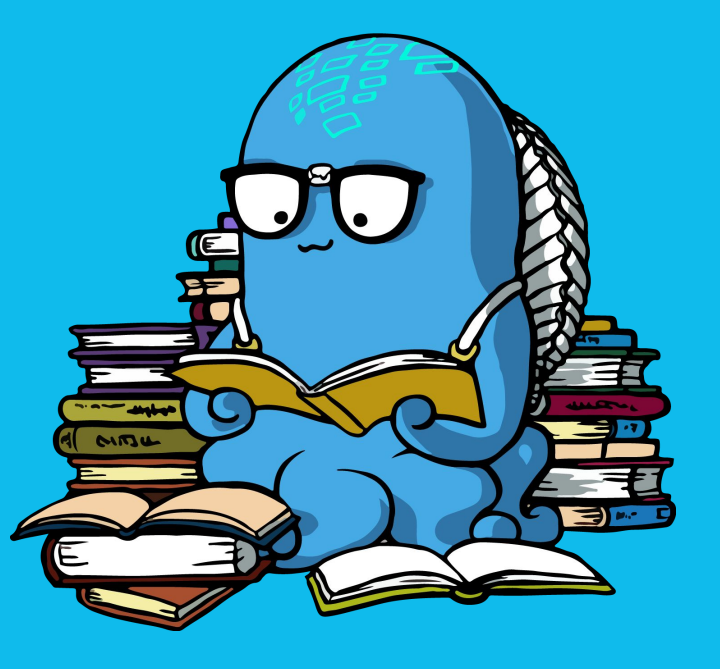

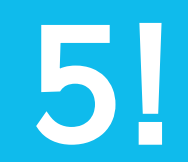

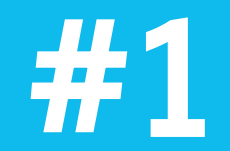

# A SINGLE SOURCE OF TRUTH

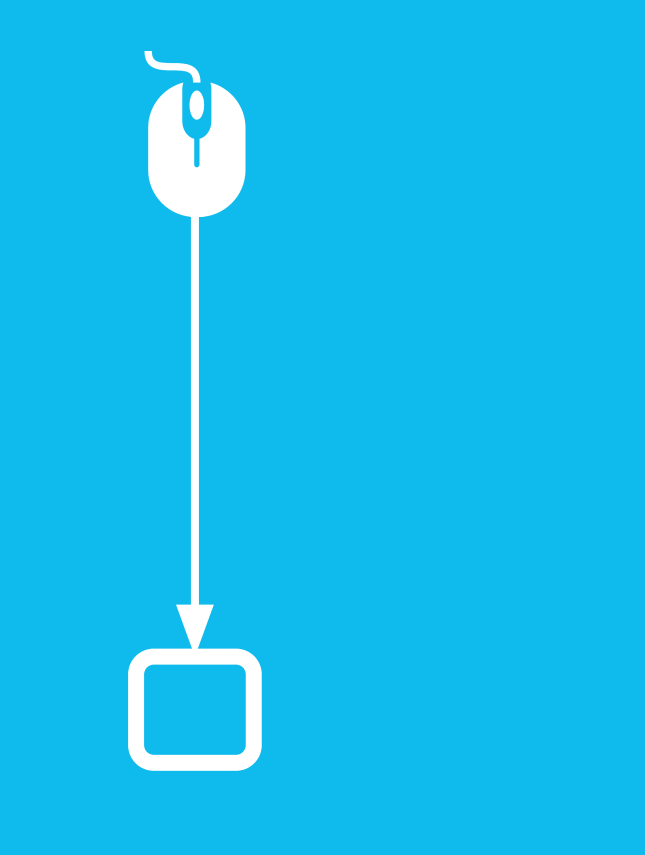

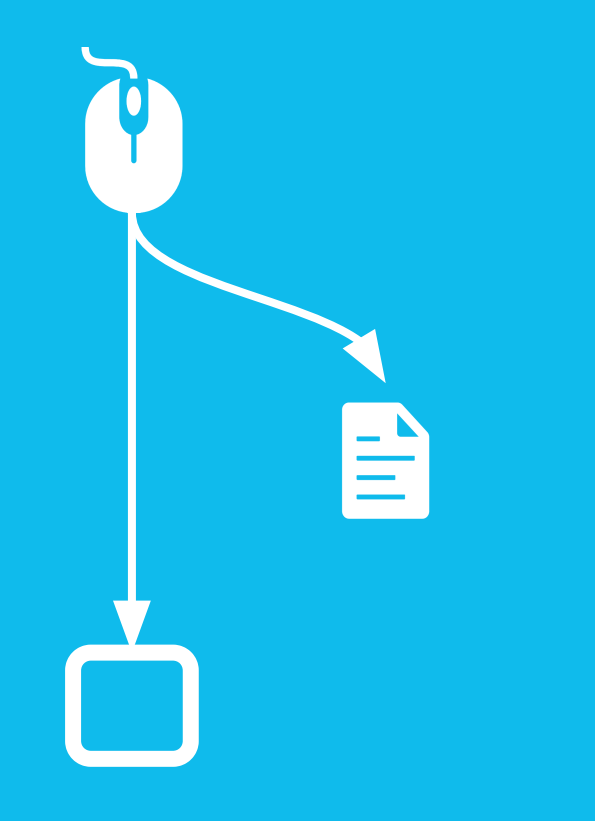

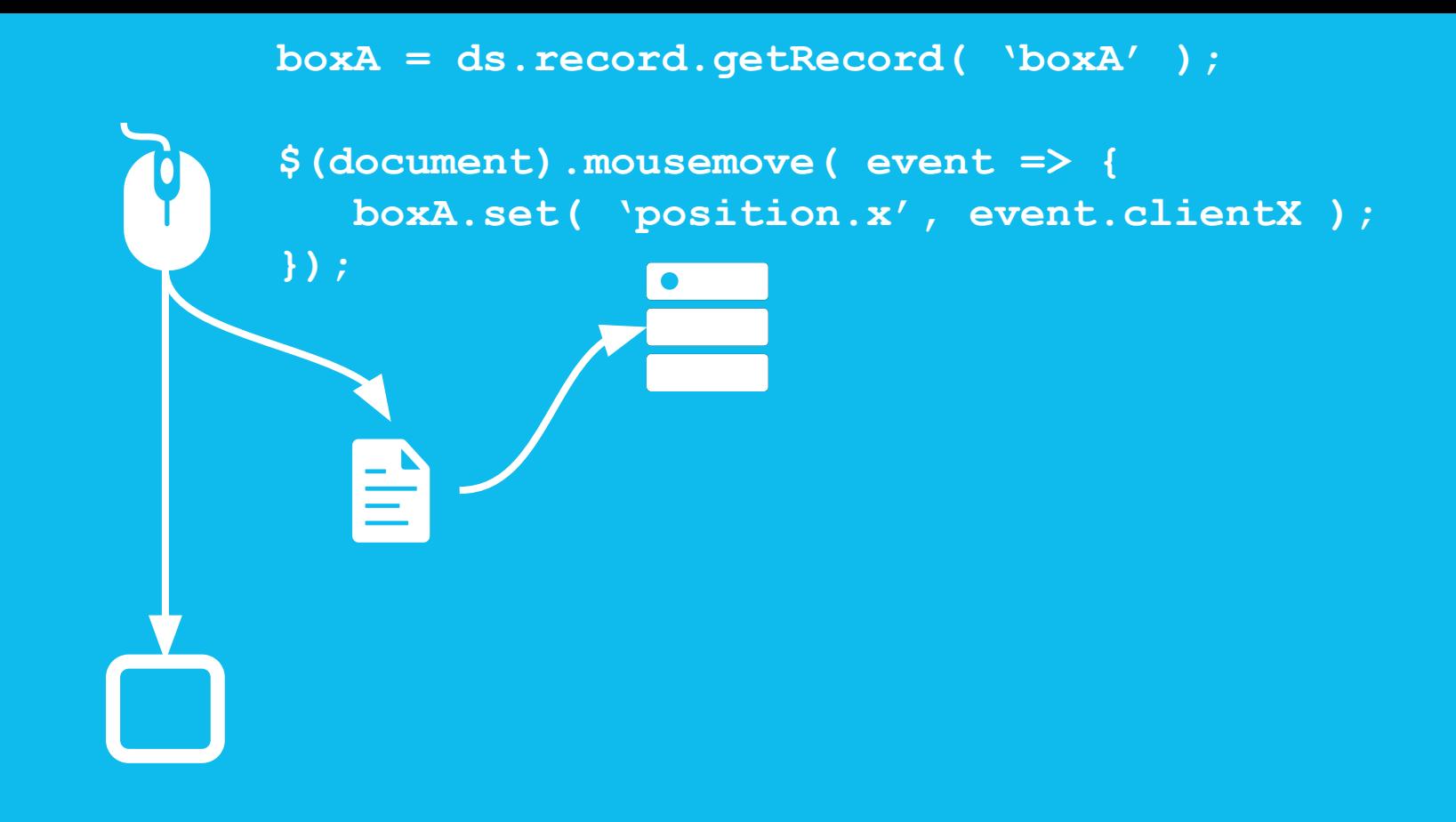

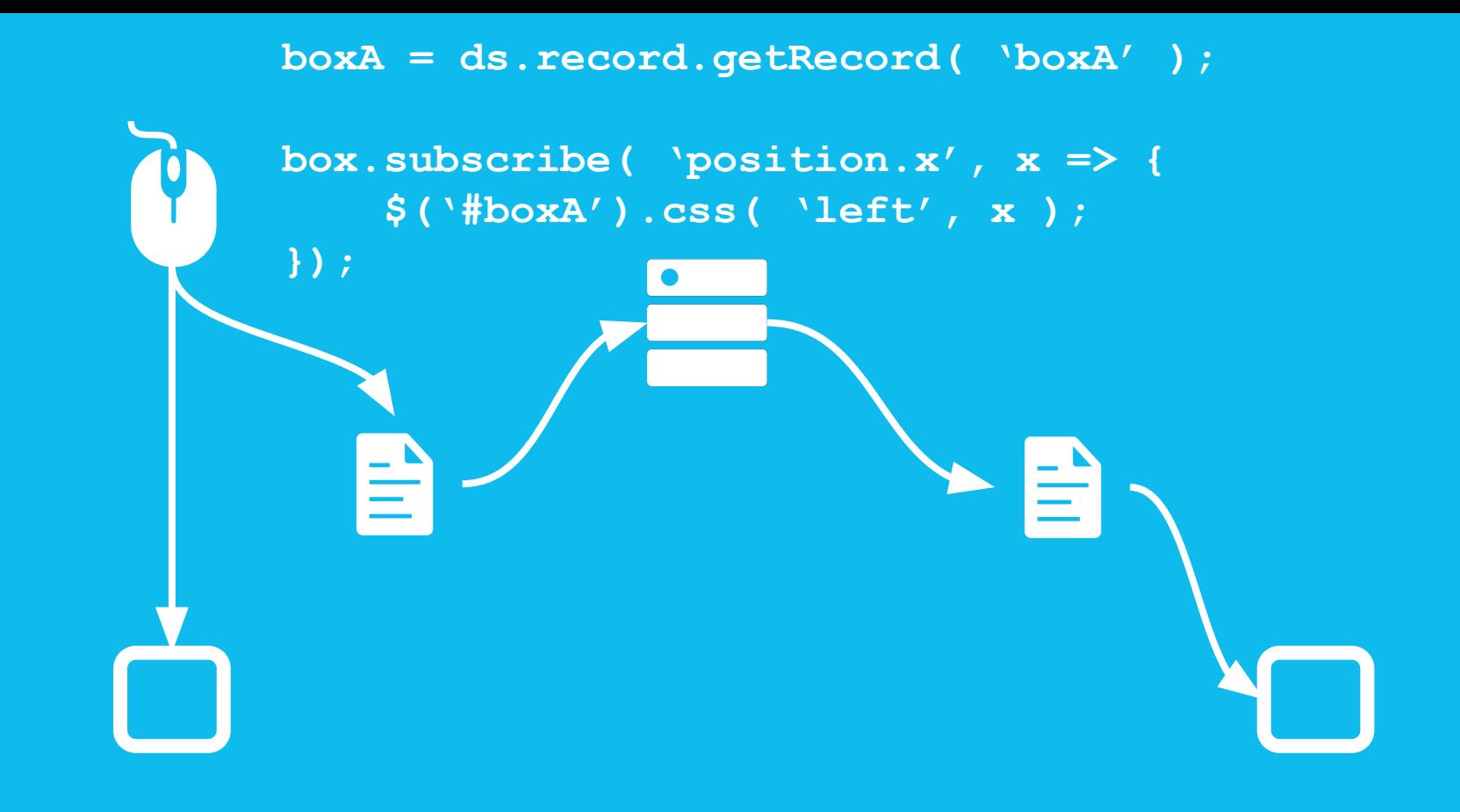

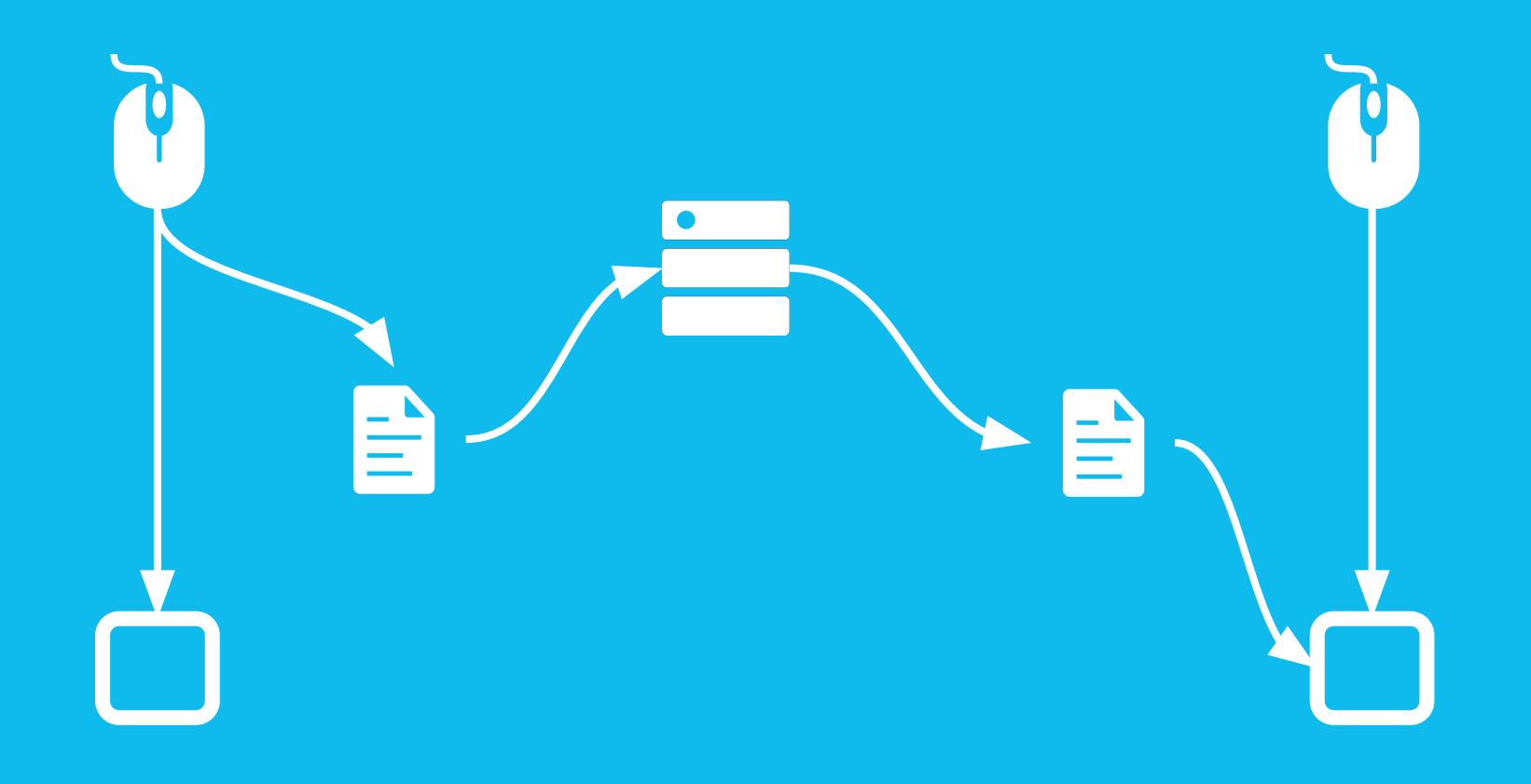

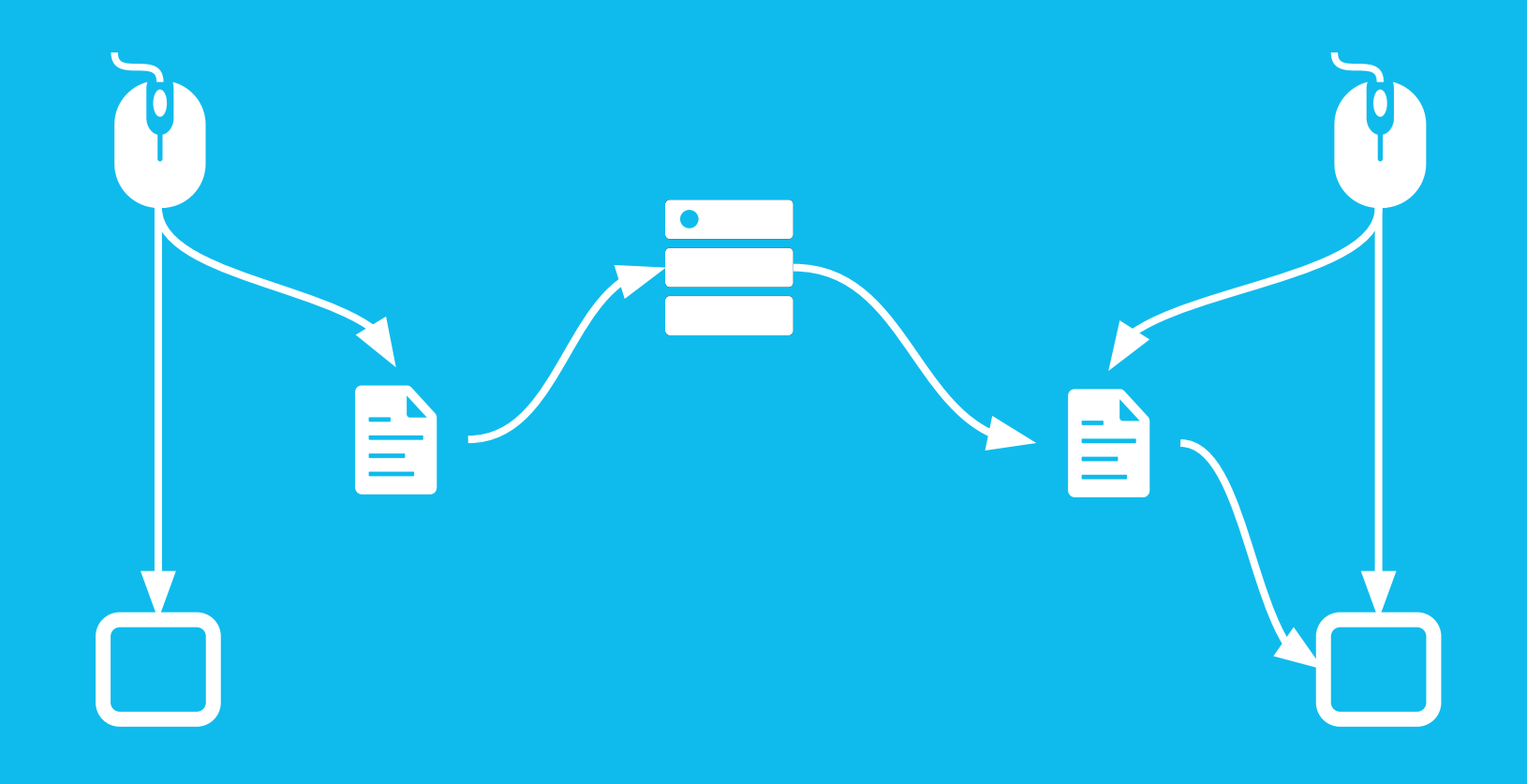

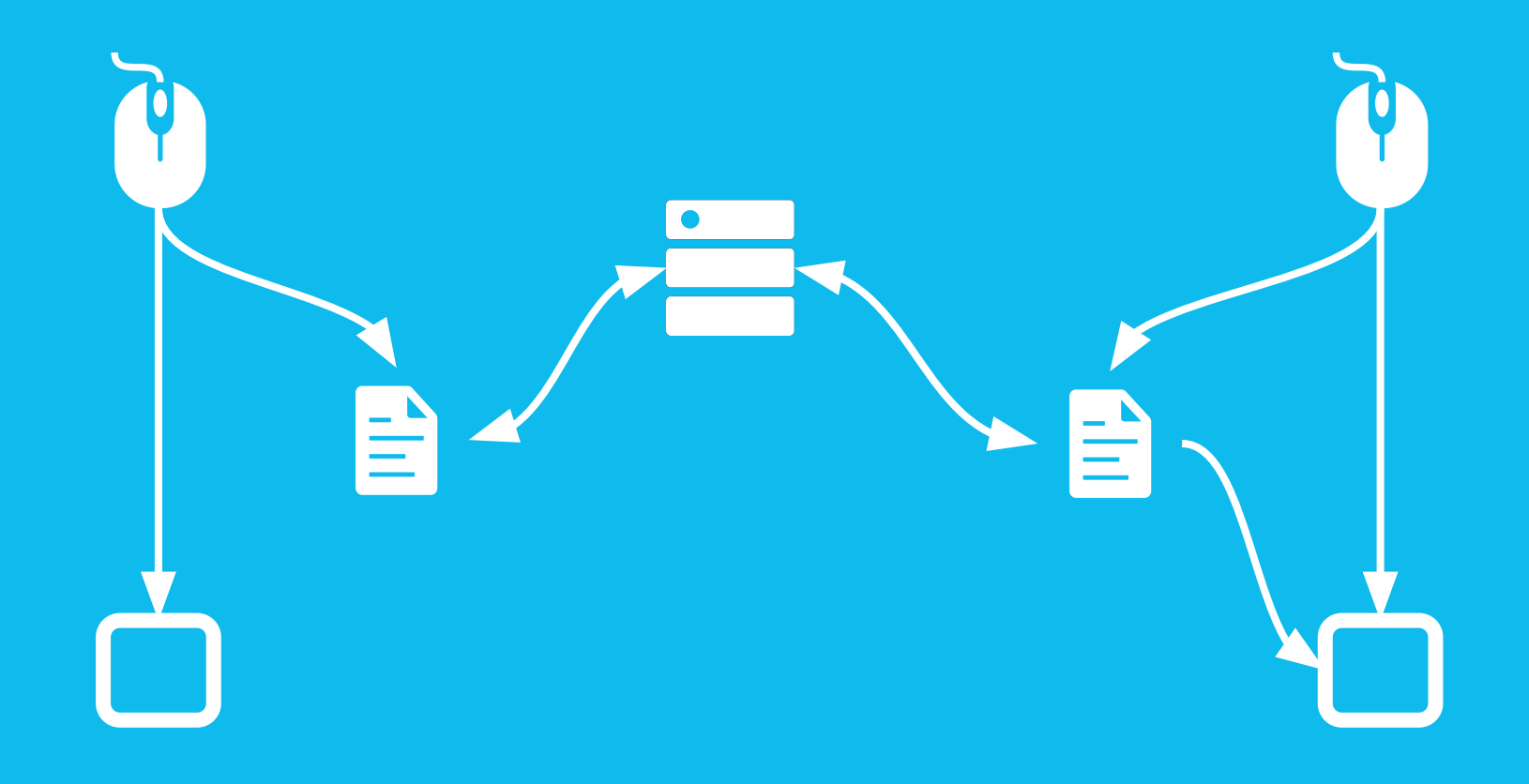

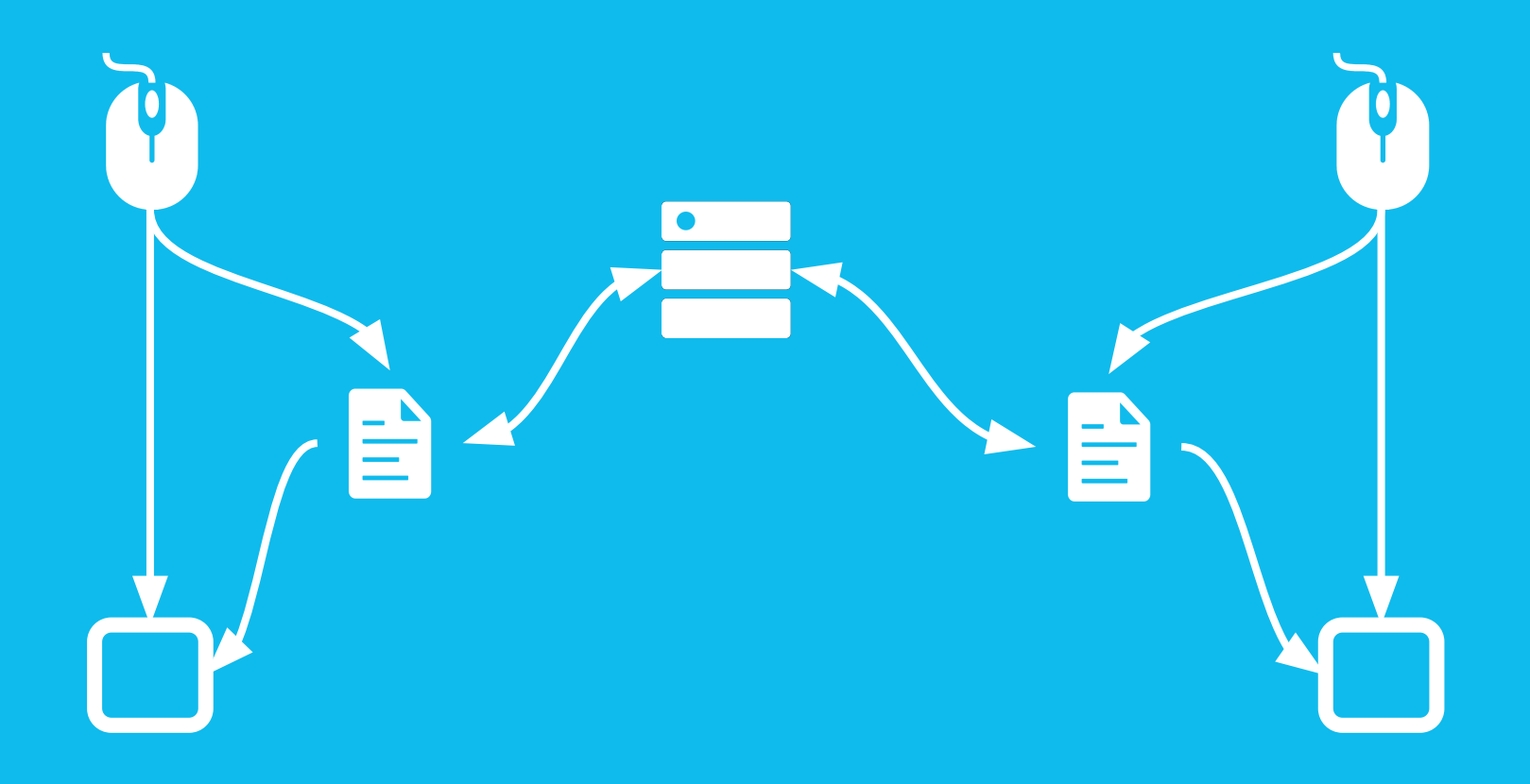

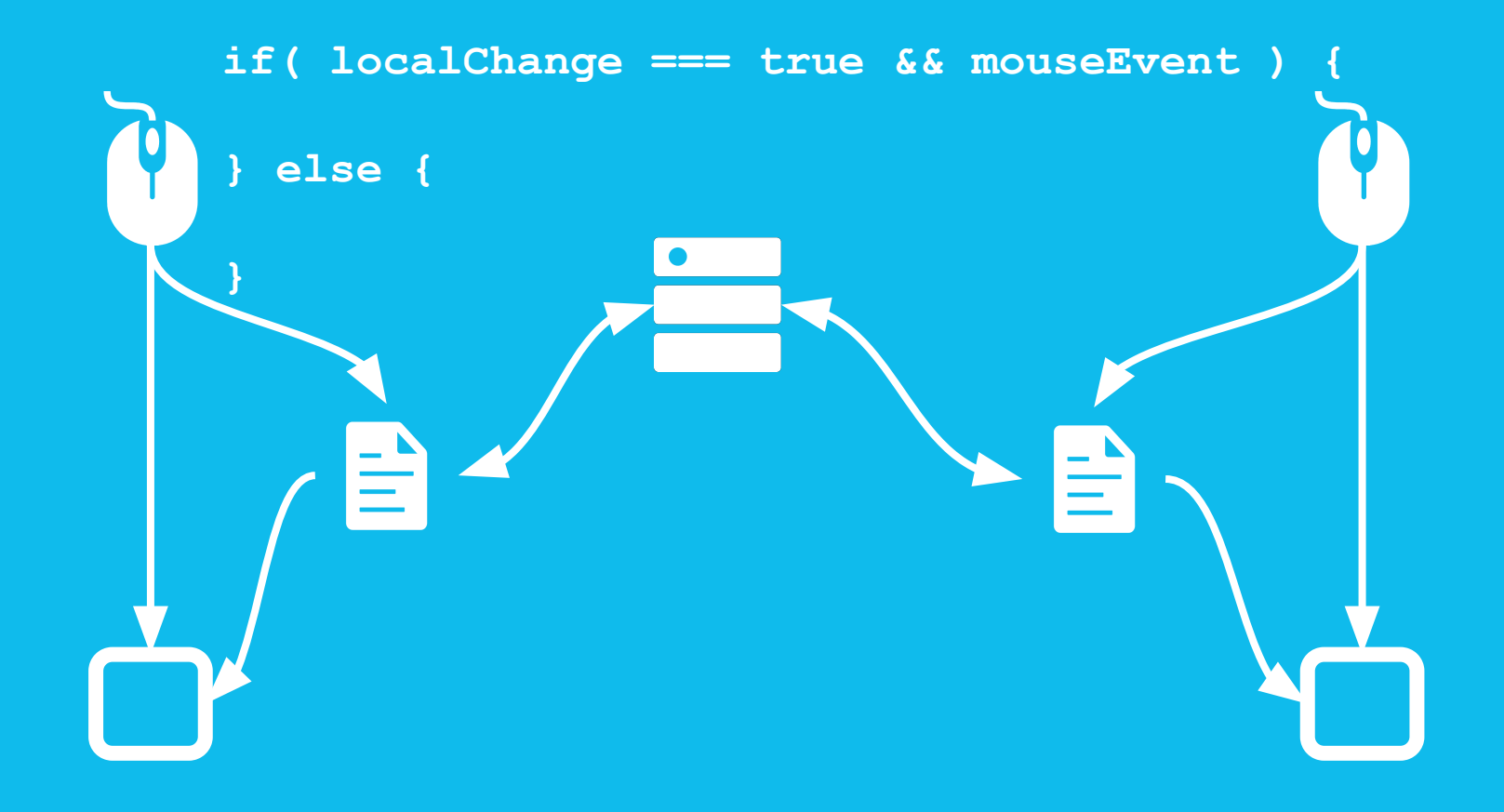

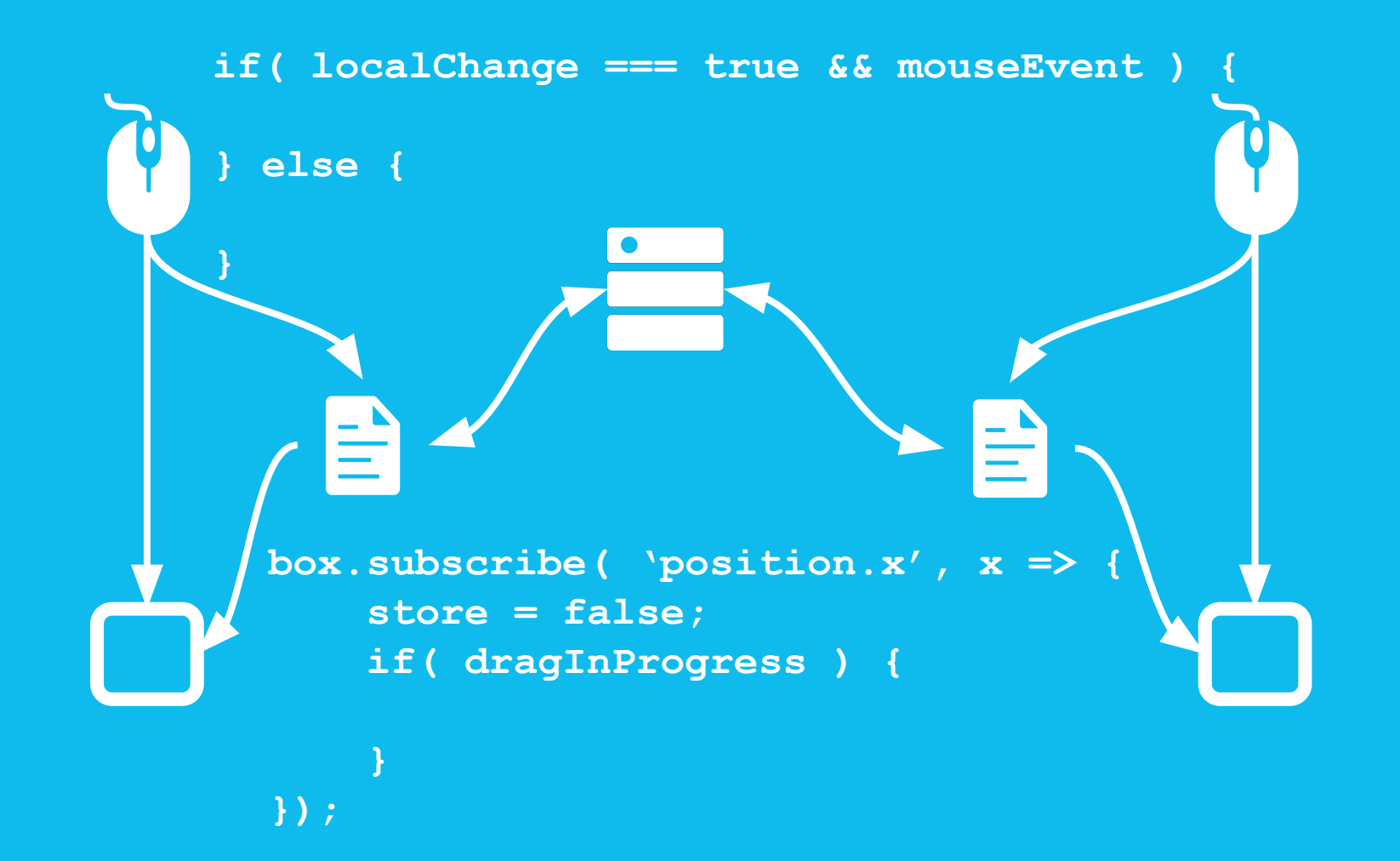

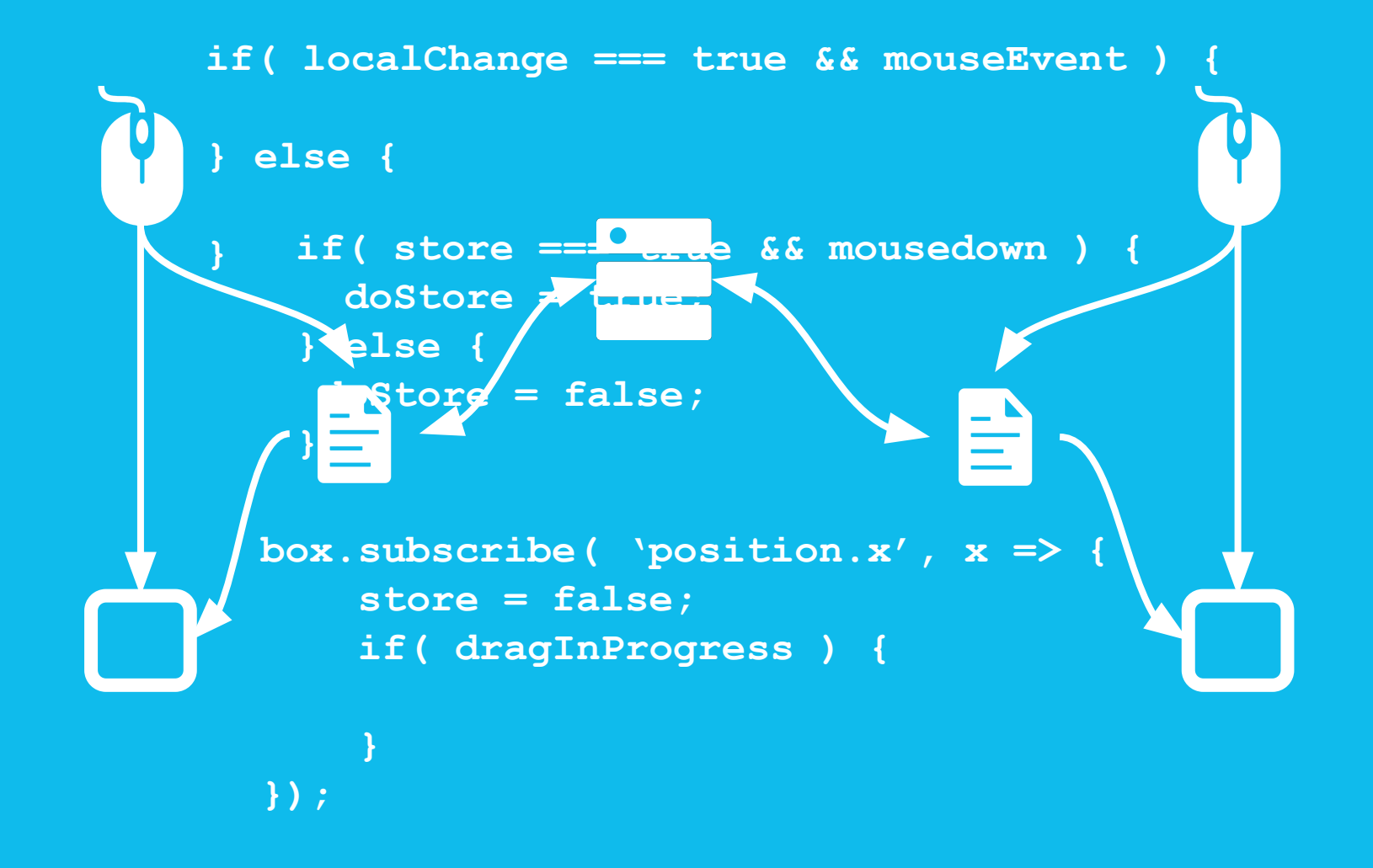

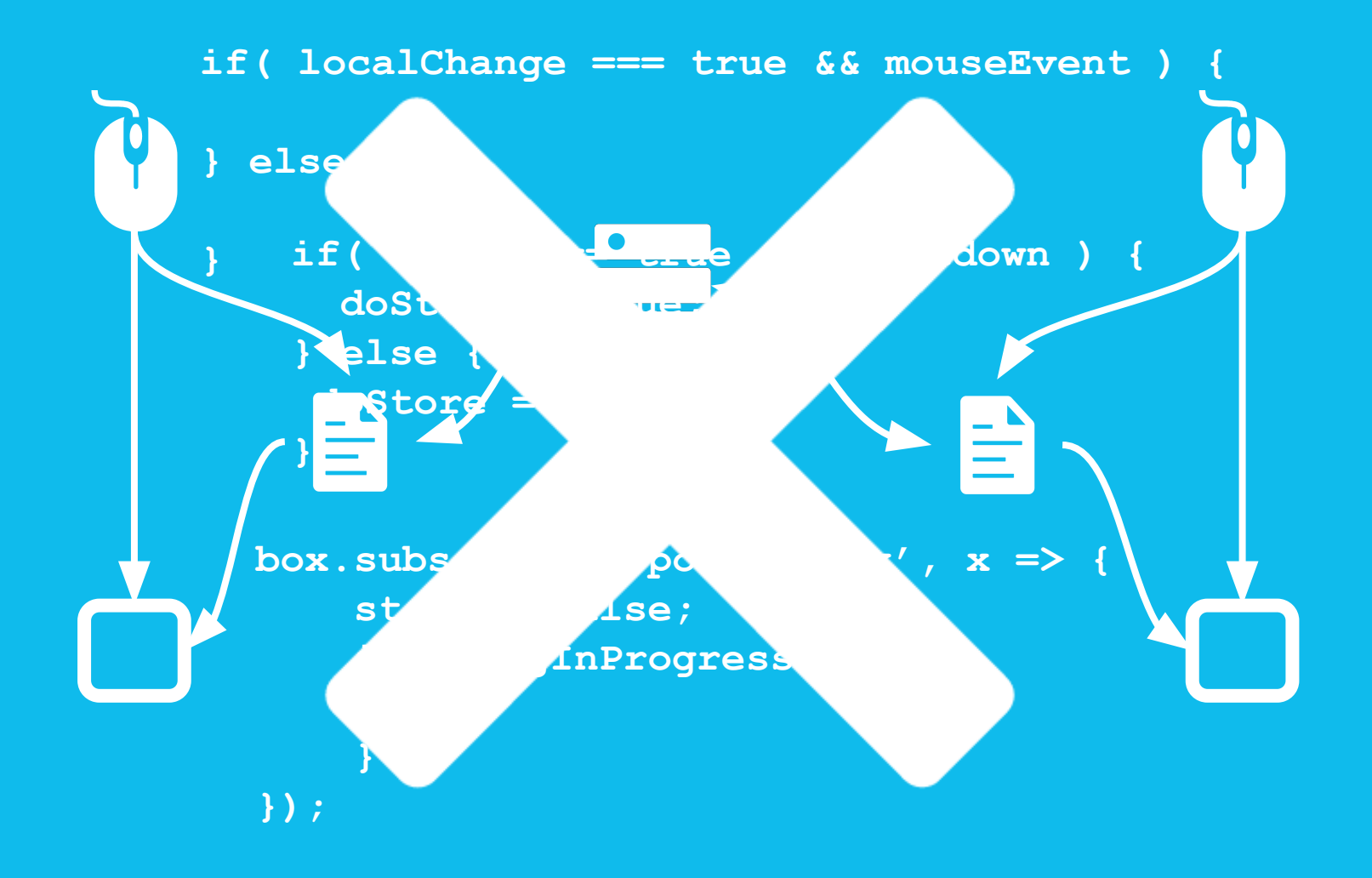

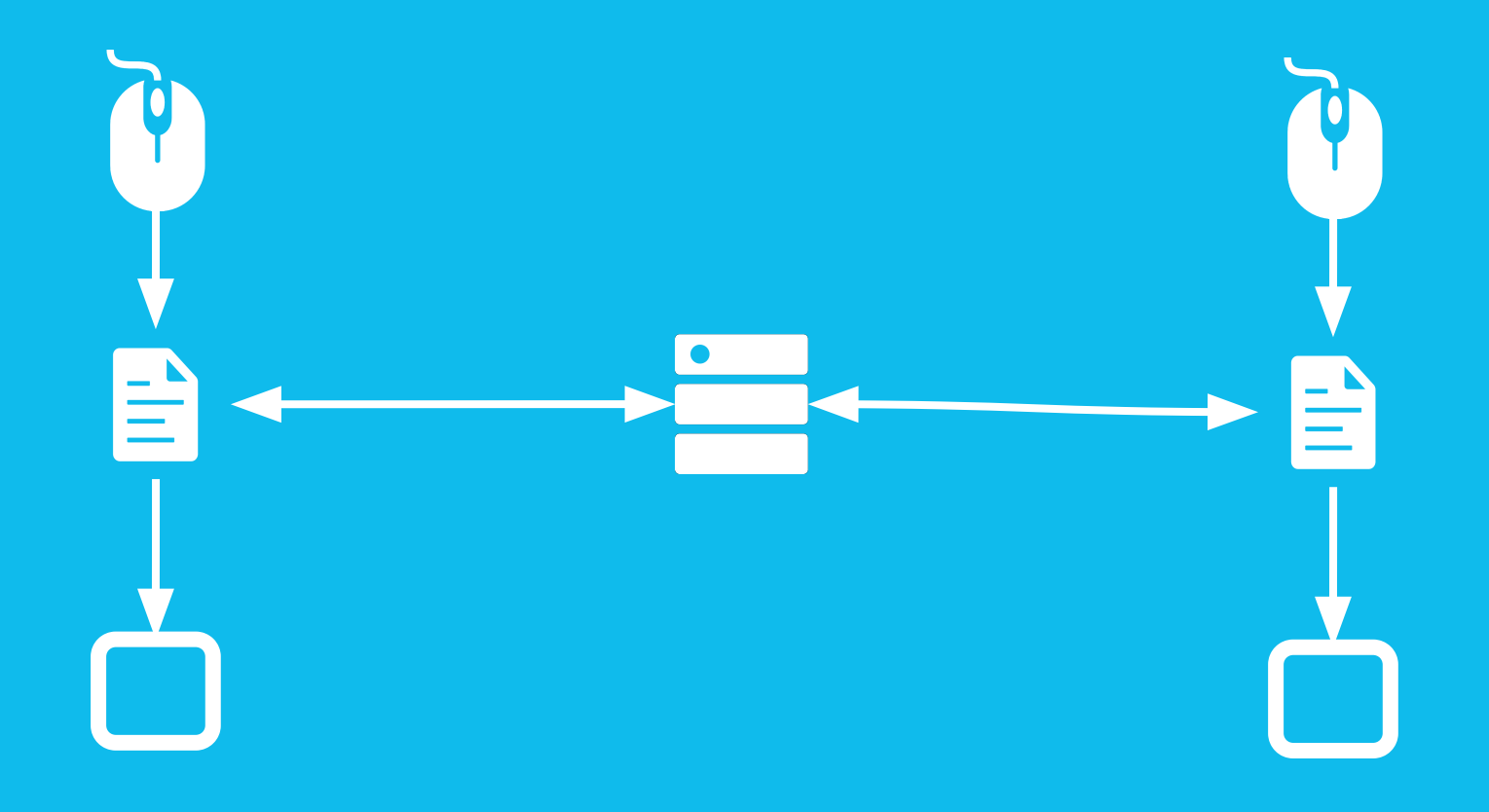

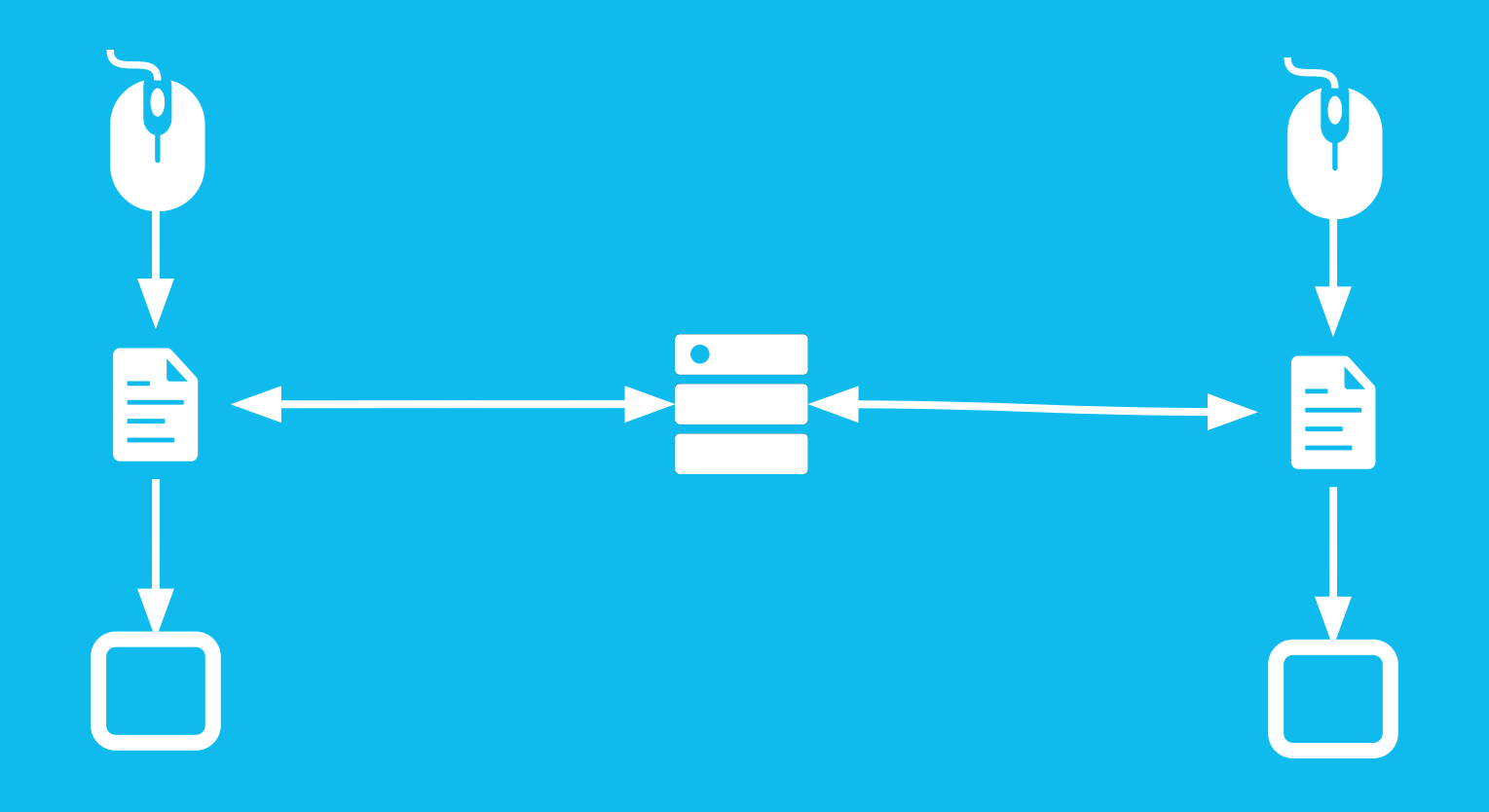

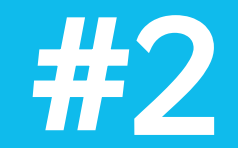

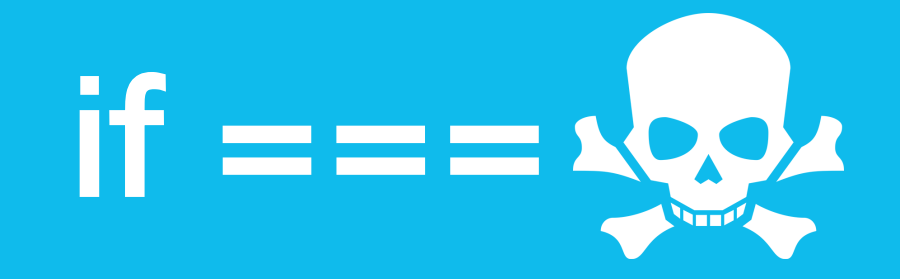

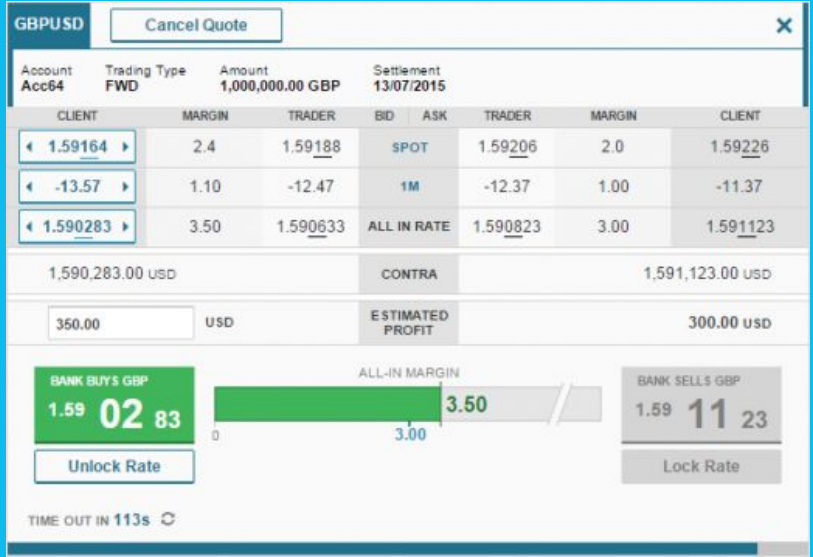

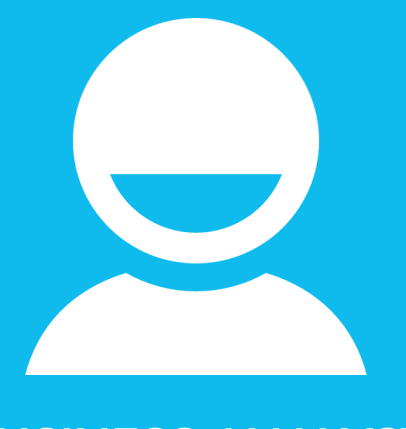

BUSINESS ANALYST

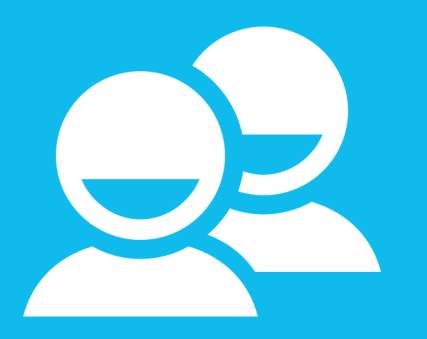

#### BUSINESS ANALYSTS

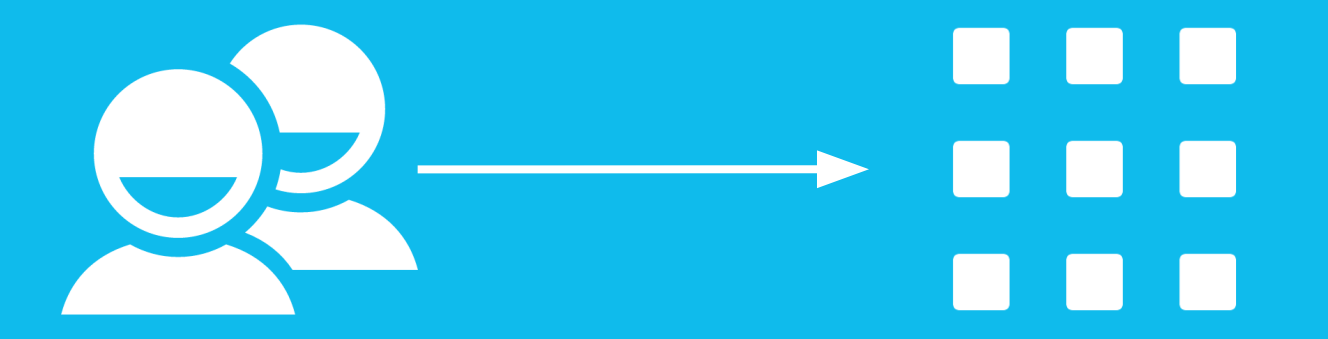

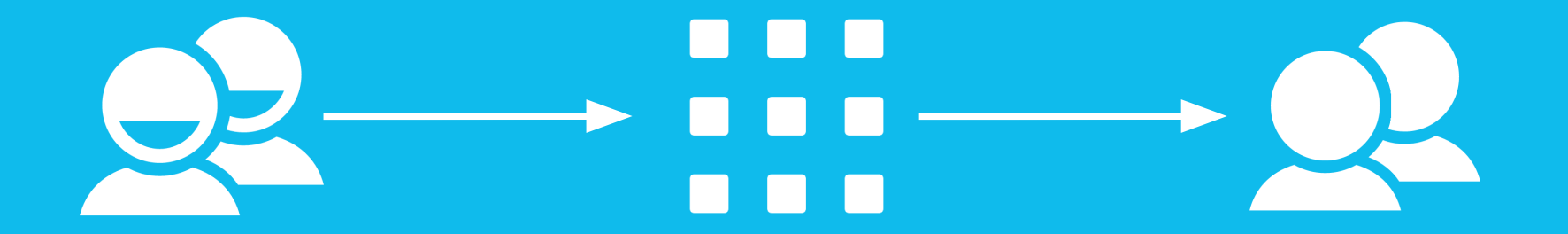

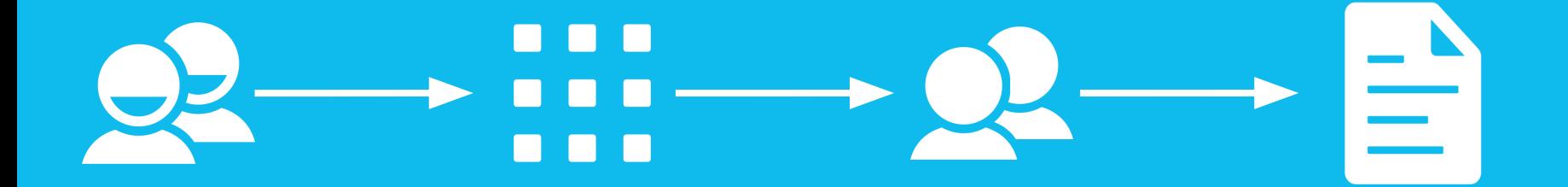

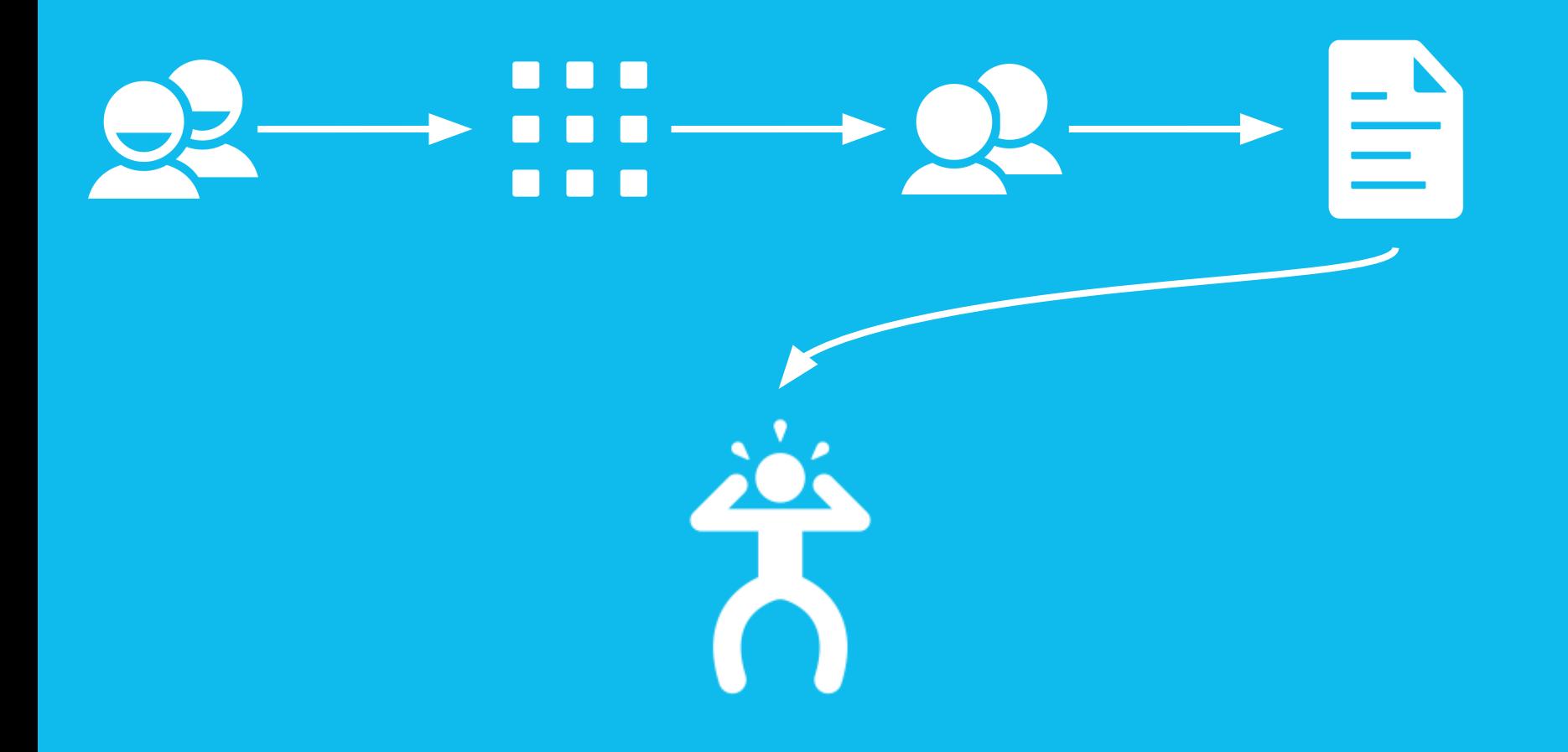

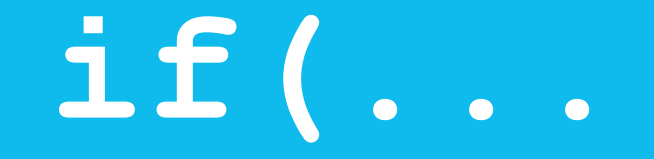

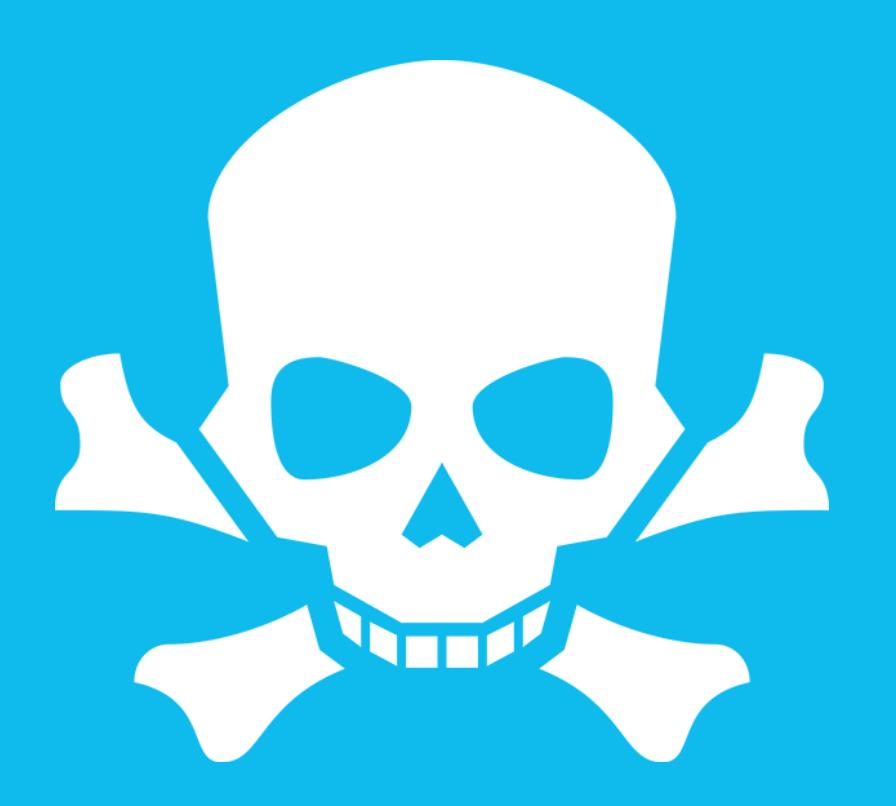

#### 1. Identify your datastreams

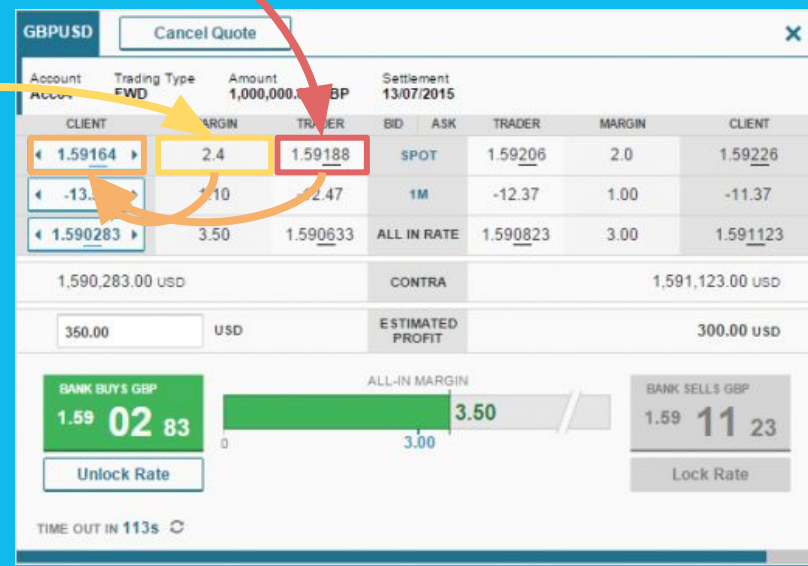

 $\bullet$ 

### 1. Identify your datastreams 2. Set them up as pipelines

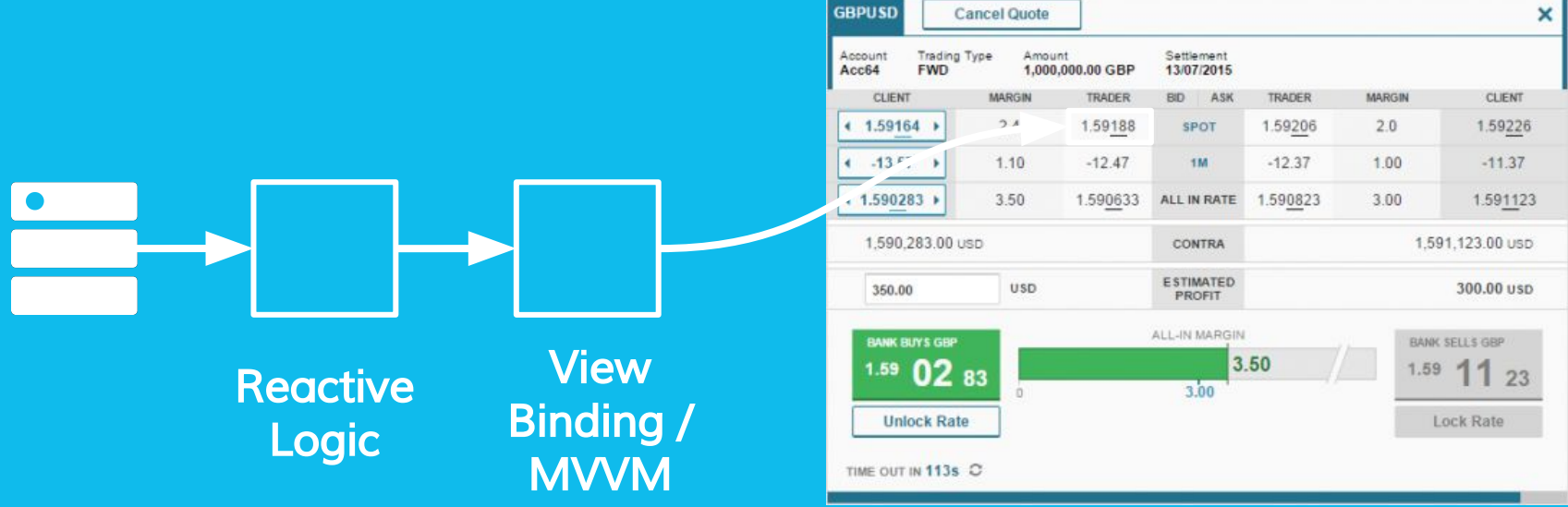

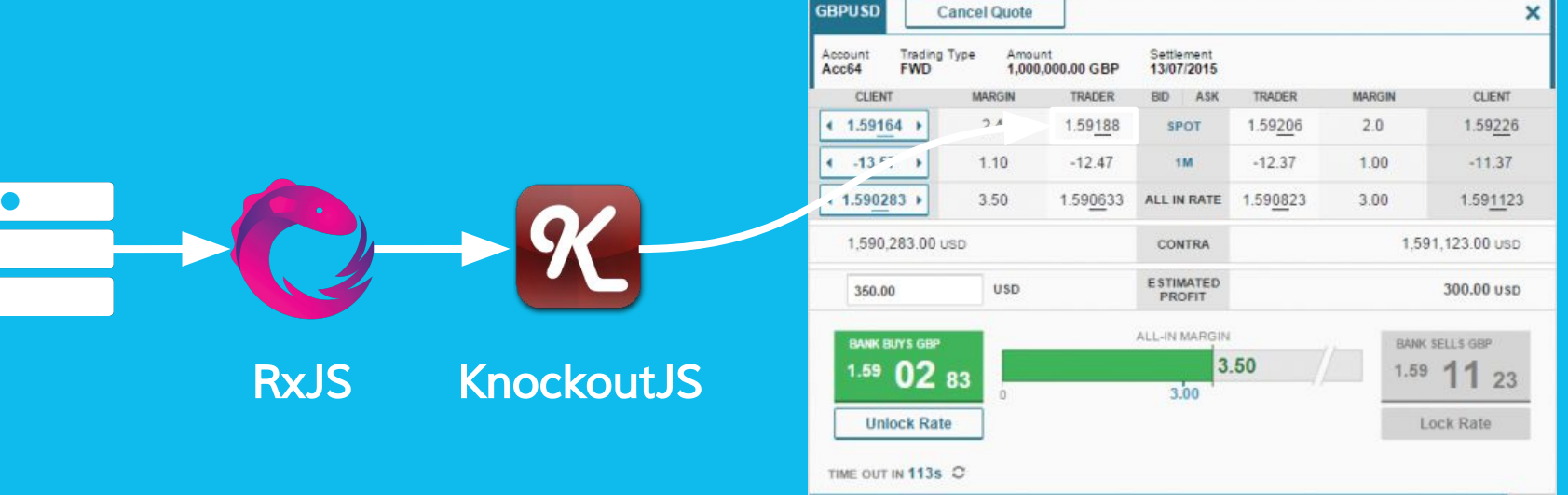

### 1. Identify your datastreams 2. Set them up as pipelines 3. Establish junctions
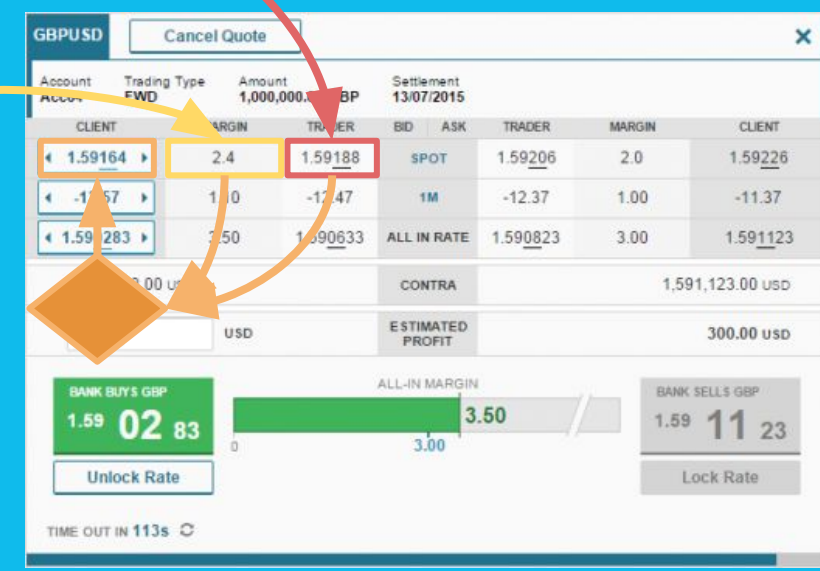

 $\bullet$ 

1. Identify your datastreams 2. Set them up as pipelines 3. Establish junctions 4. Put your logic in them

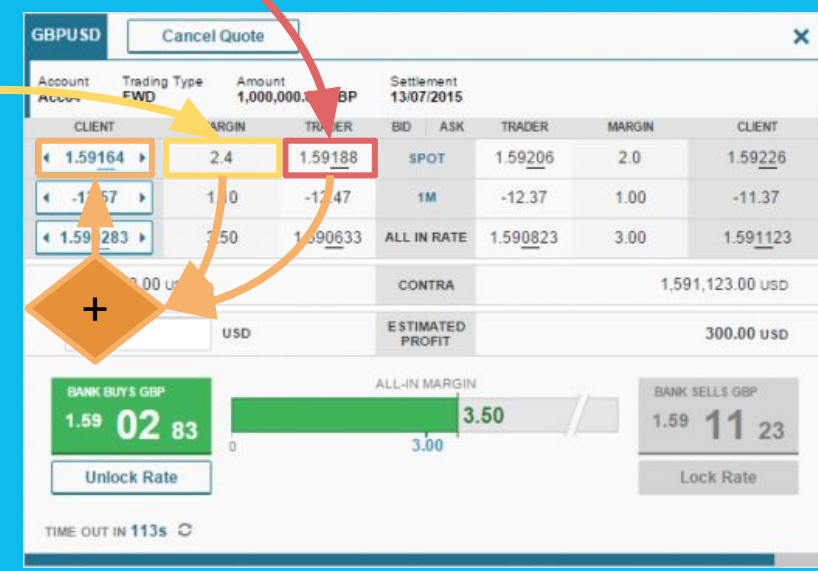

 $\bullet$ 

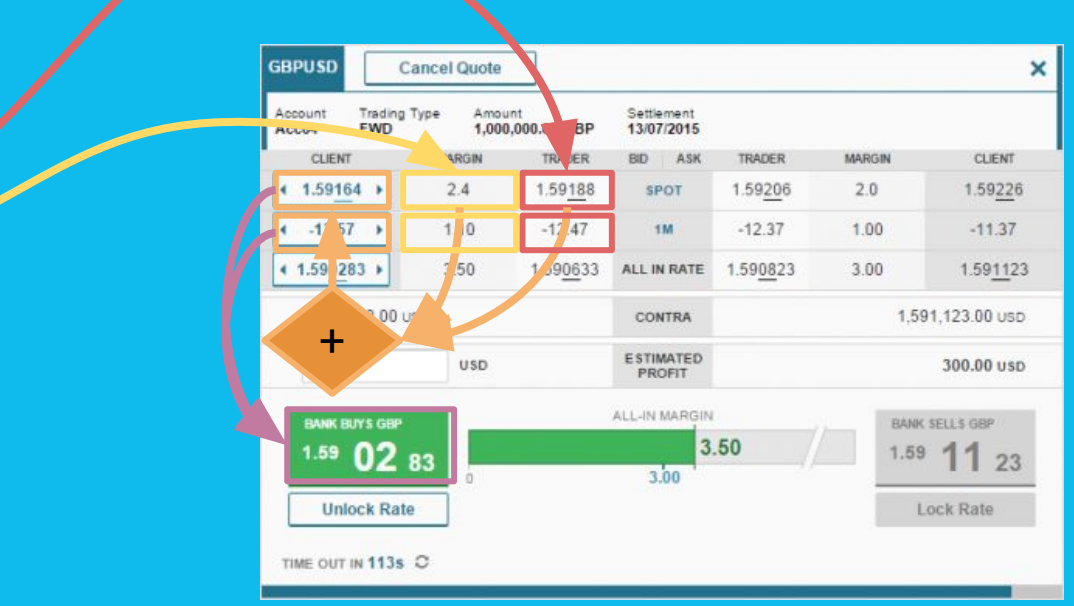

 $\bullet$ 

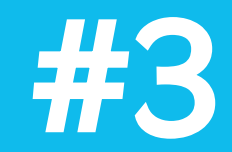

## TRANSFORMING DATA ON THE FLY

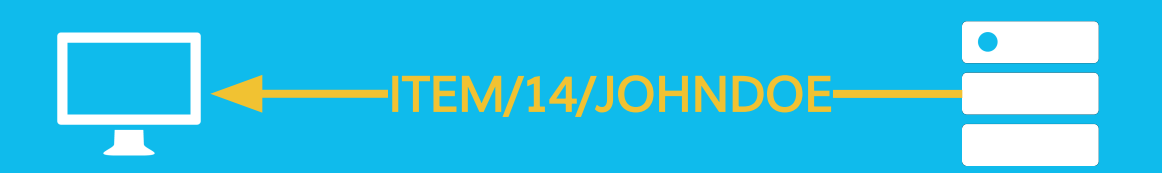

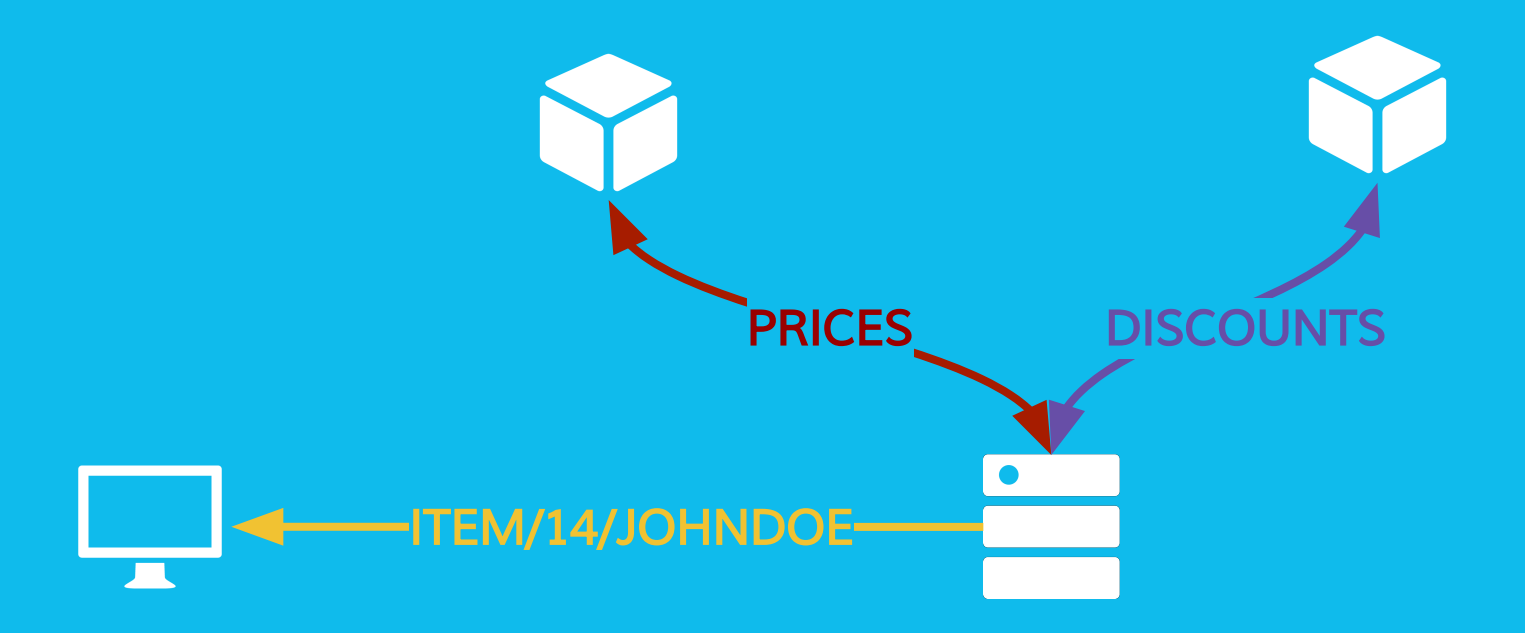

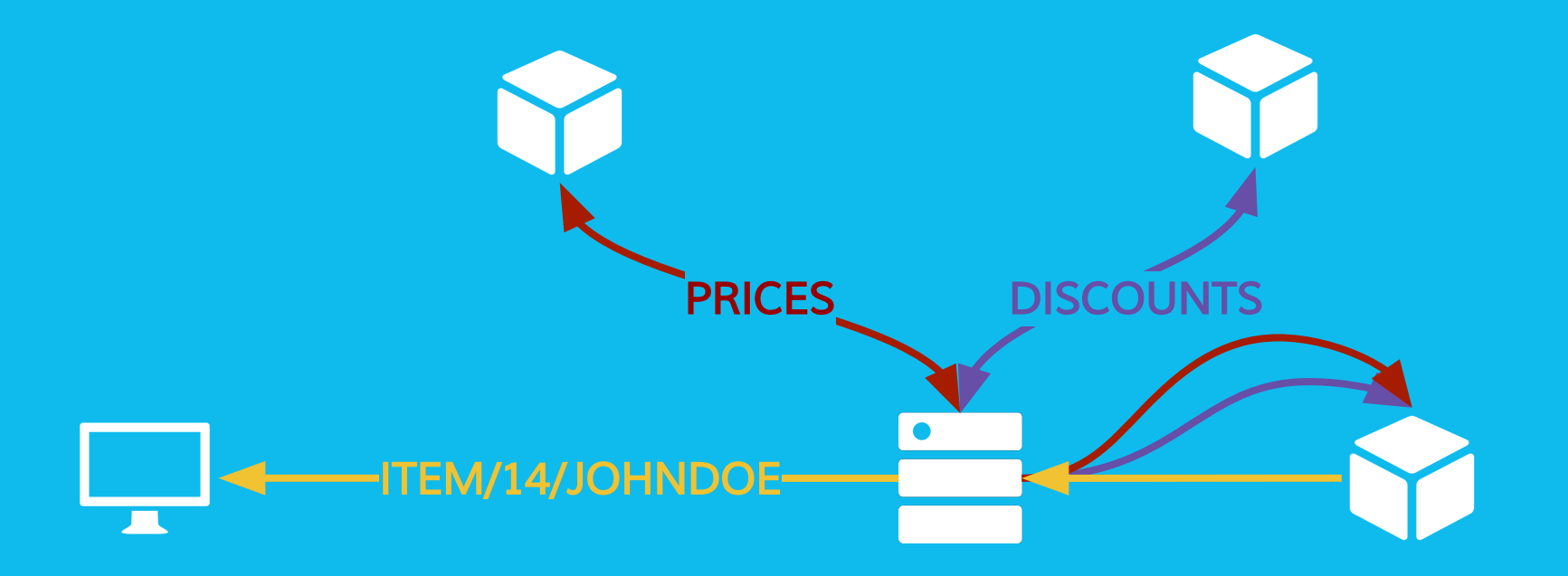

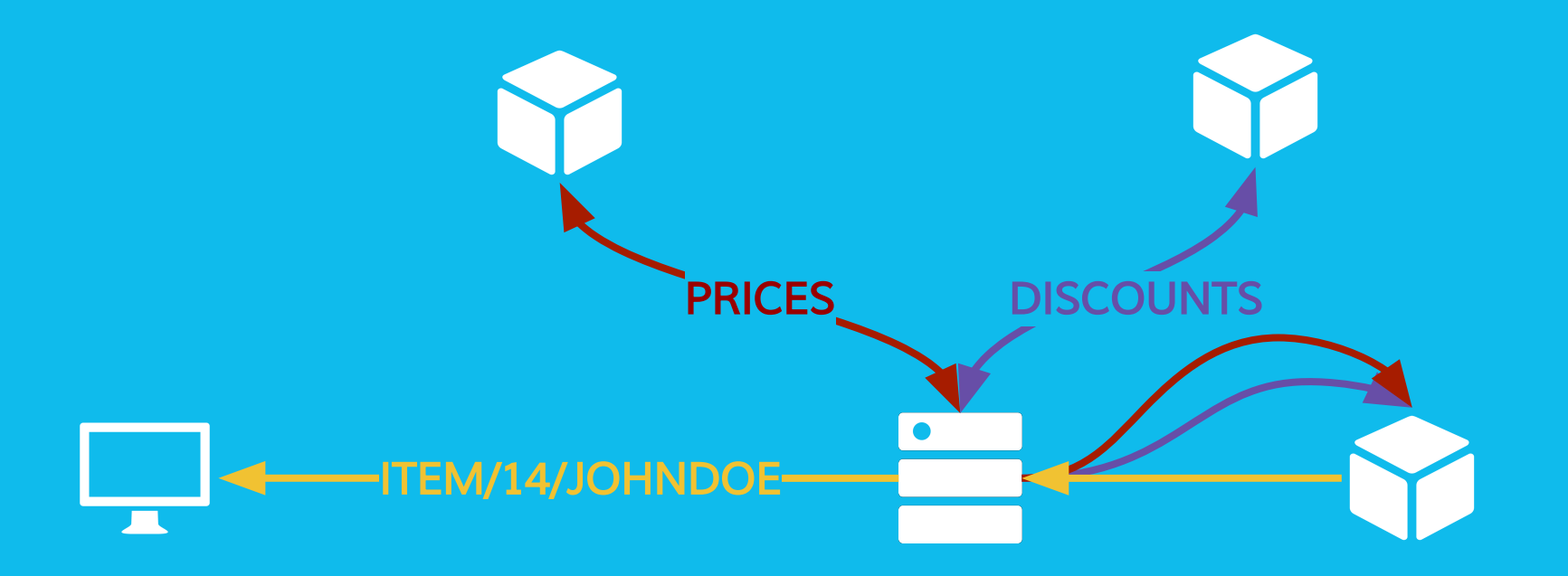

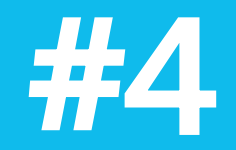

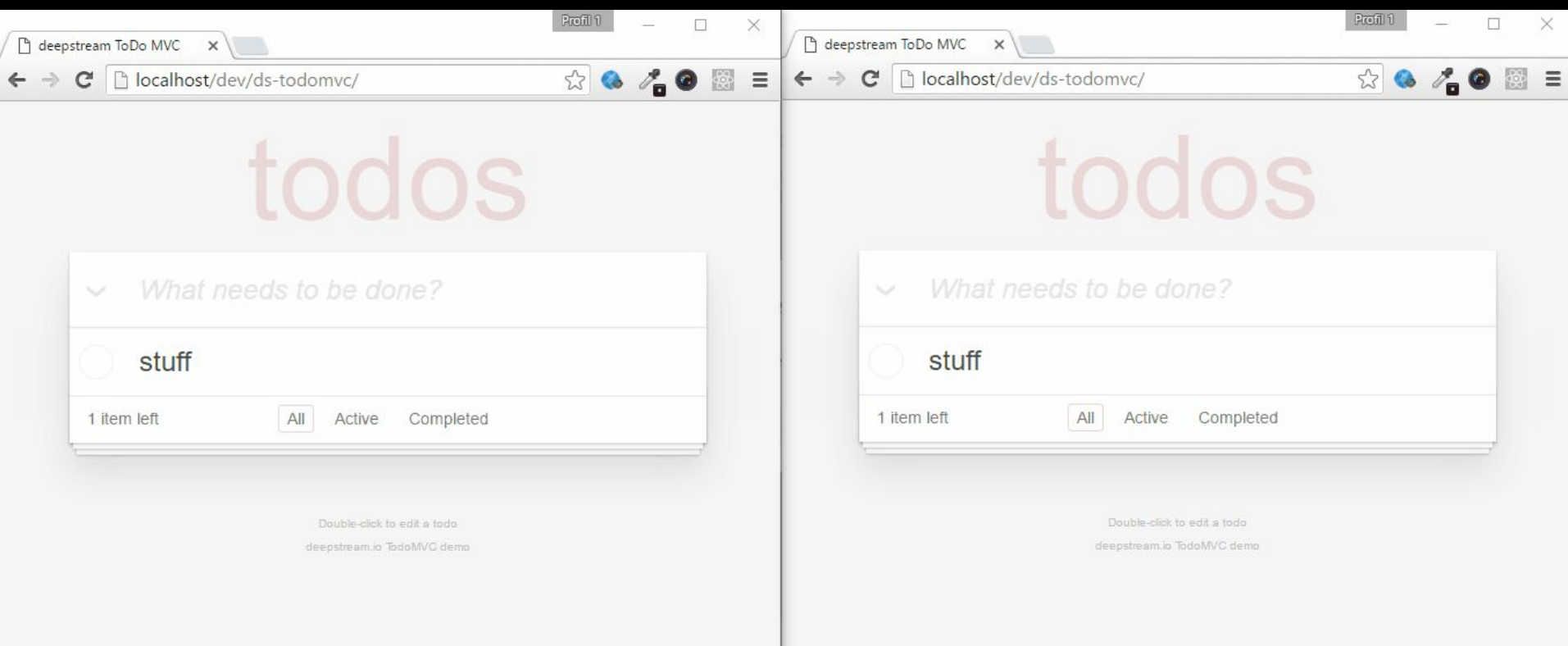

VIRTUALIZE

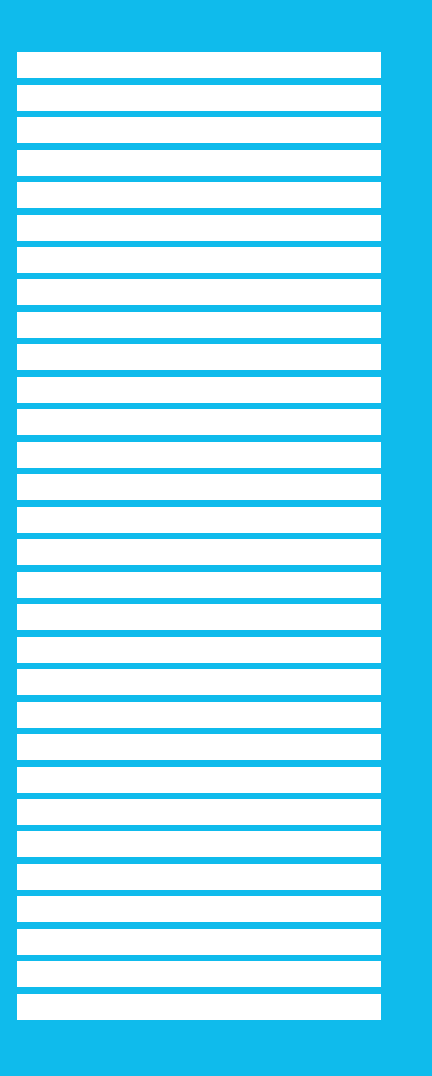

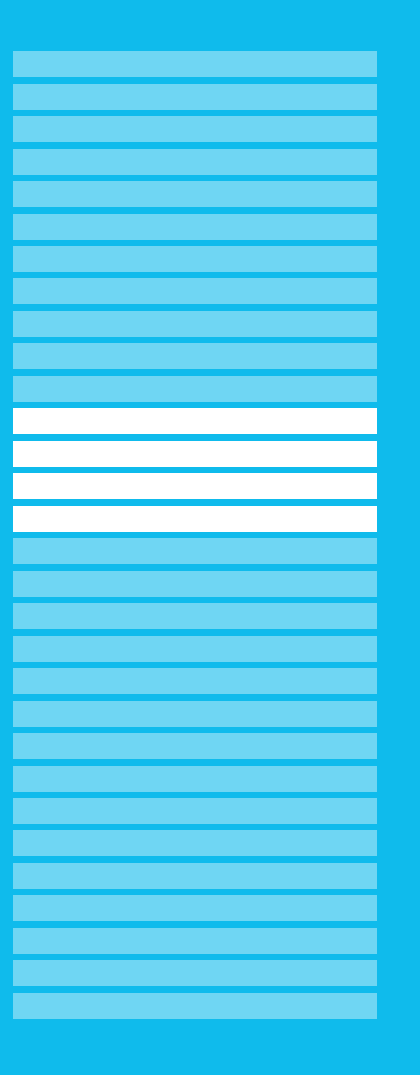

## todos

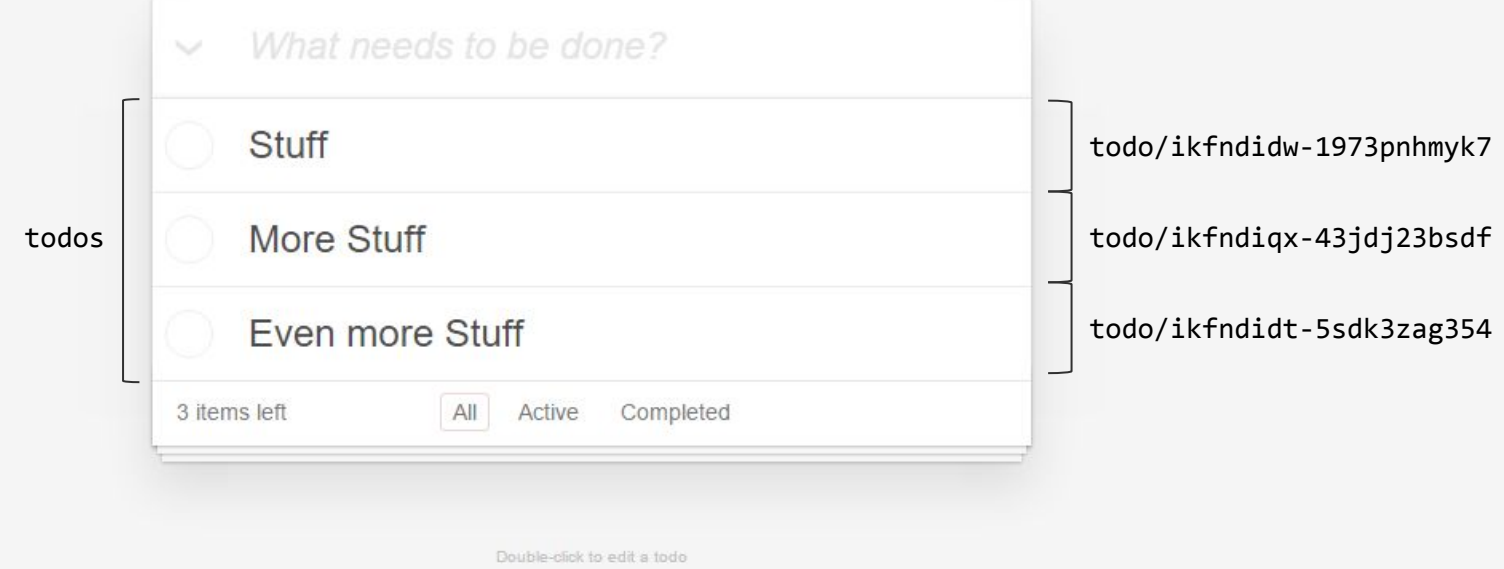

deepstream.io TodoMVC demo

todos

{

}

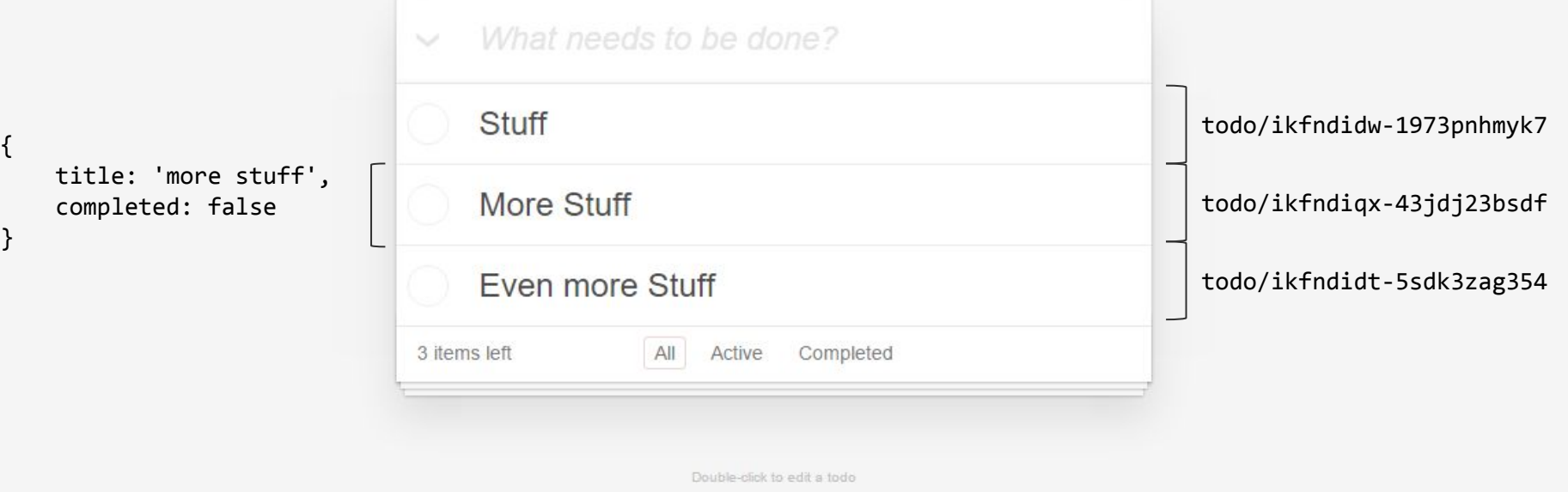

deepstream.io TodoMVC demo

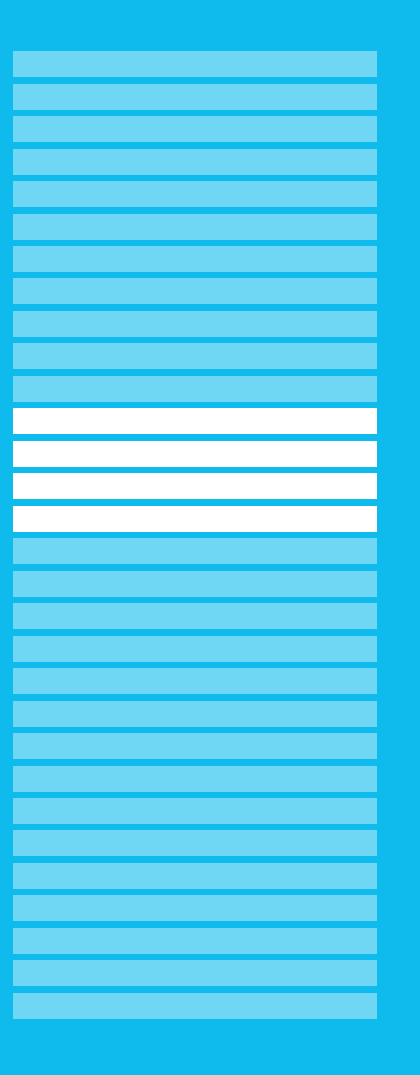

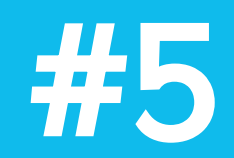

## LISTENING/ ACTIVE SUBSCRIPTIONS

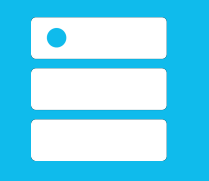

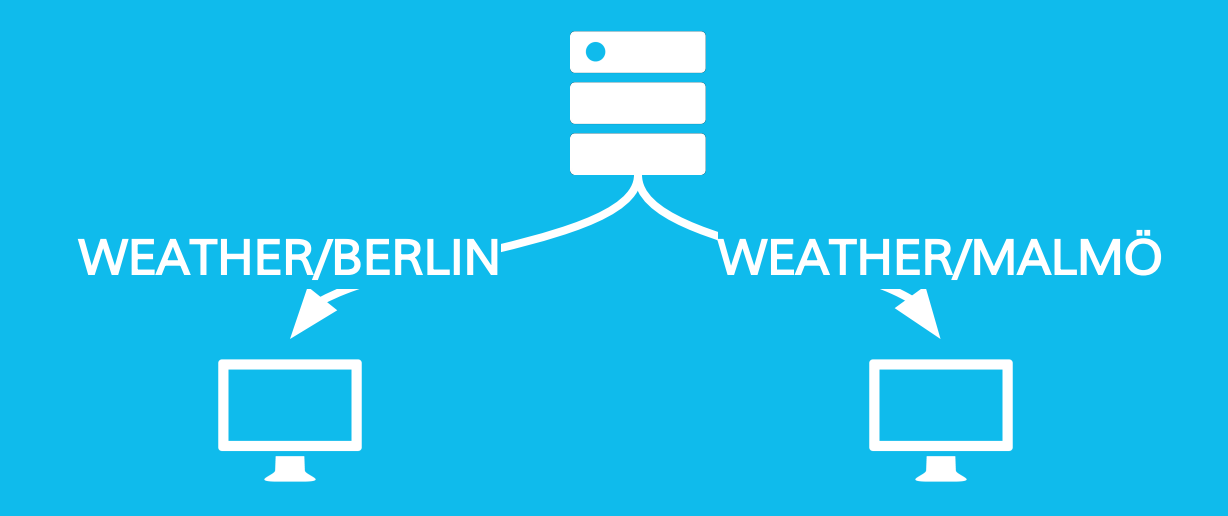

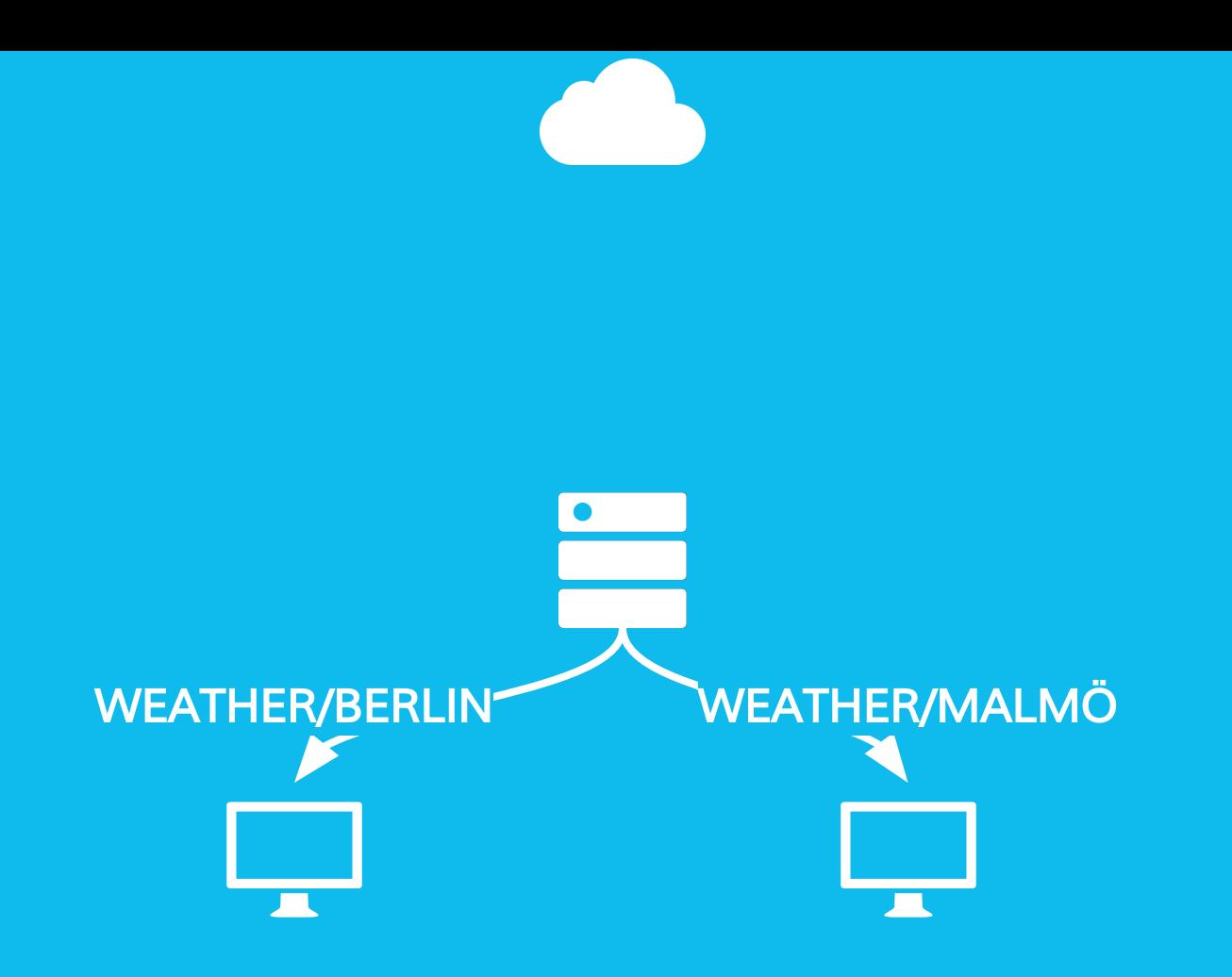

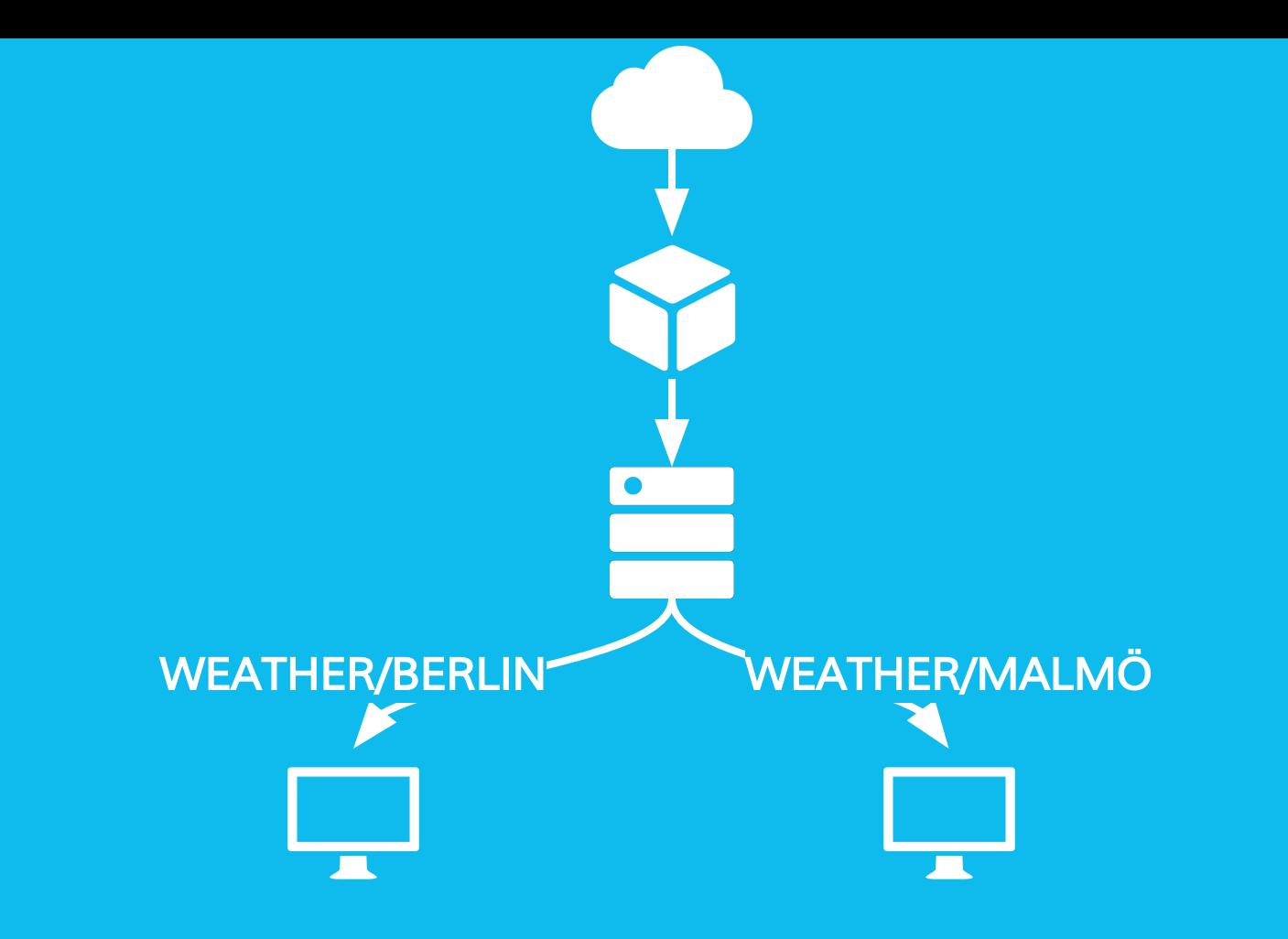

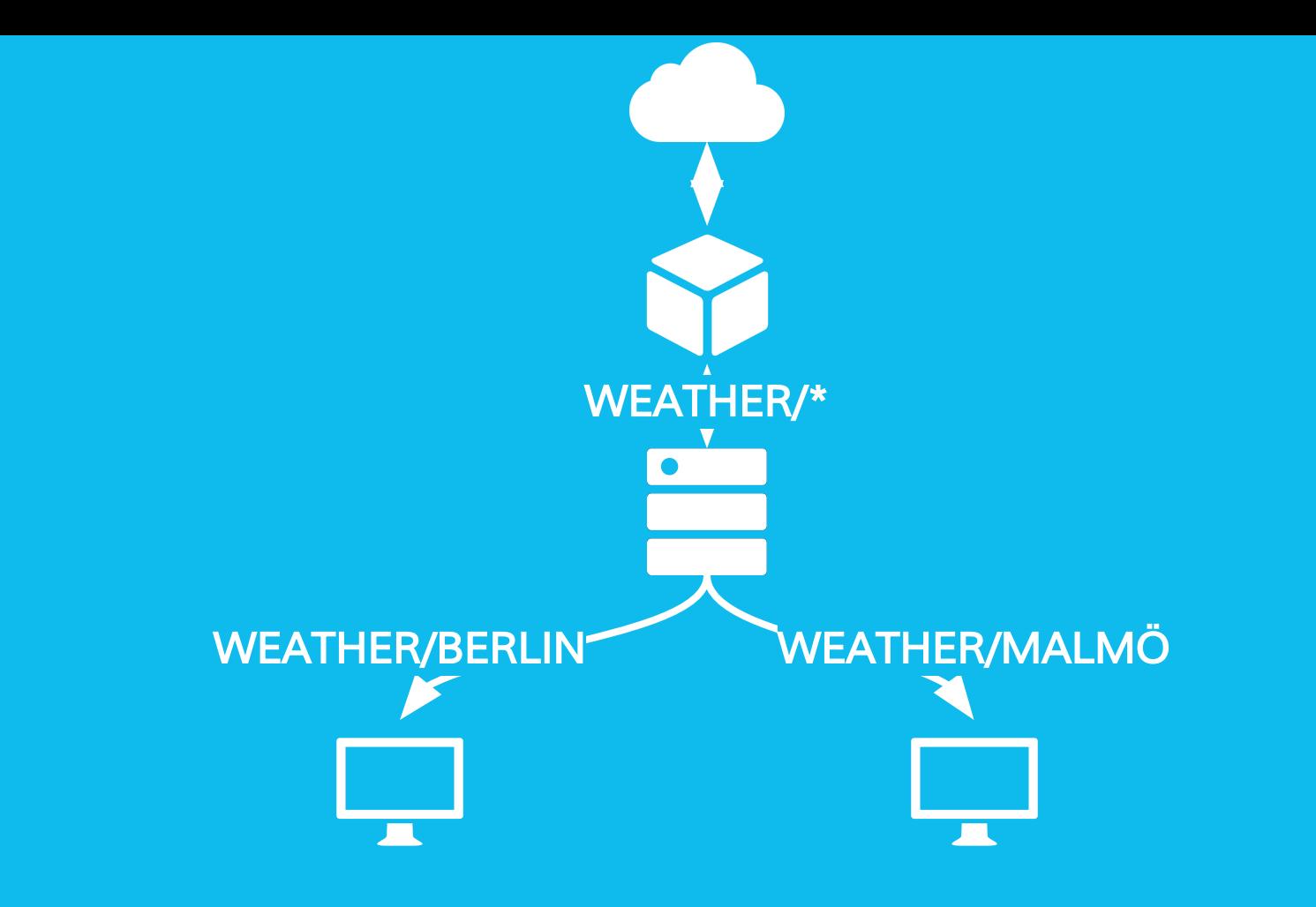

## PUTTING IT ALL TOGETHER

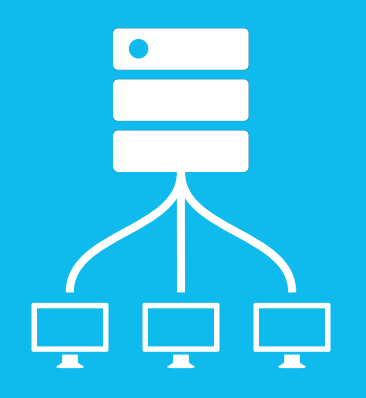

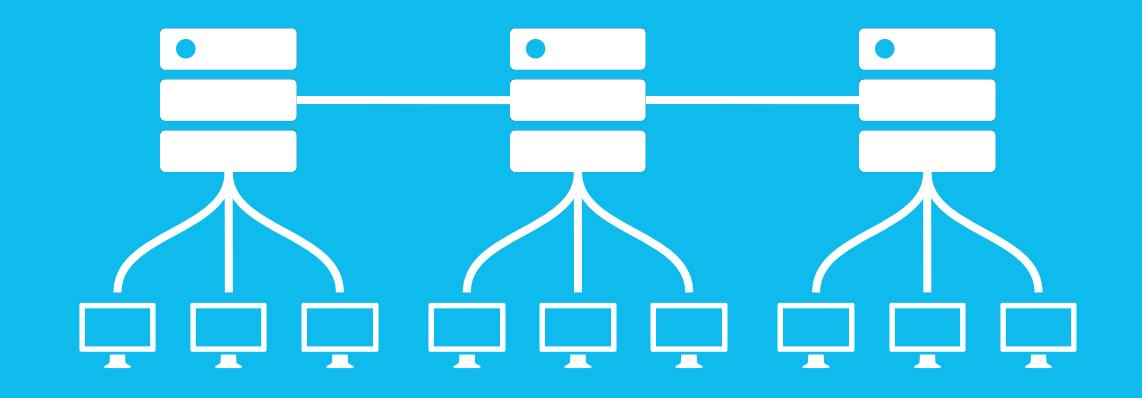

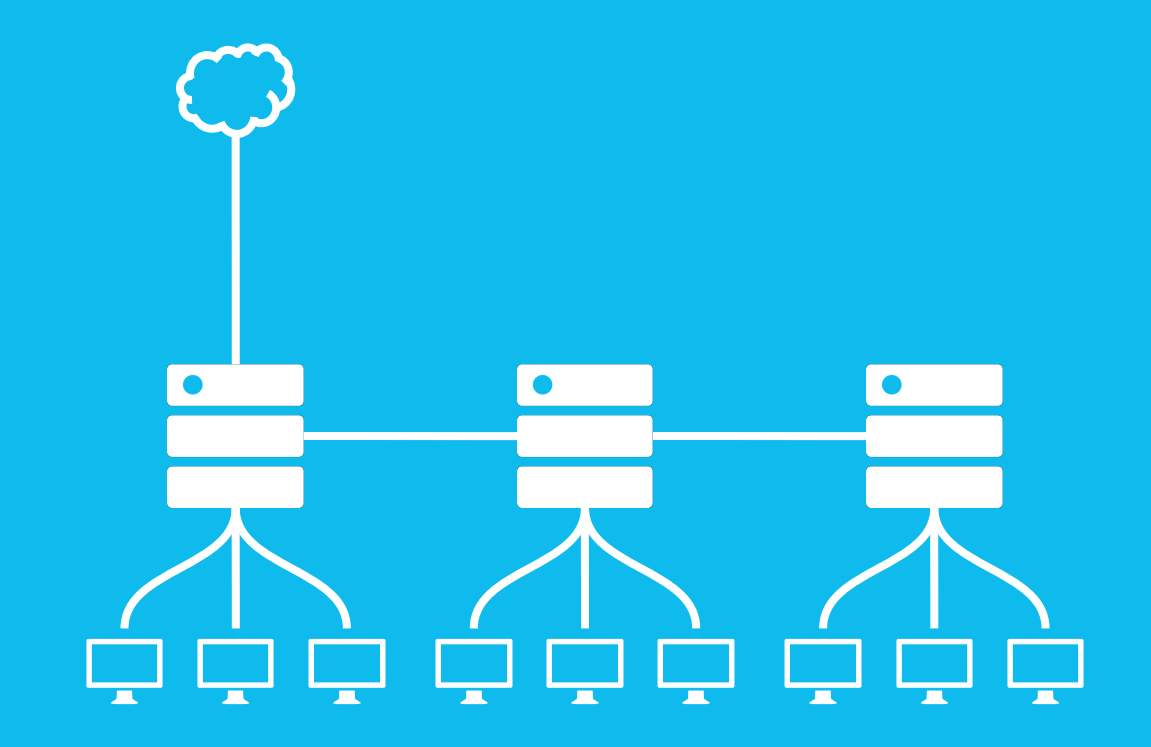

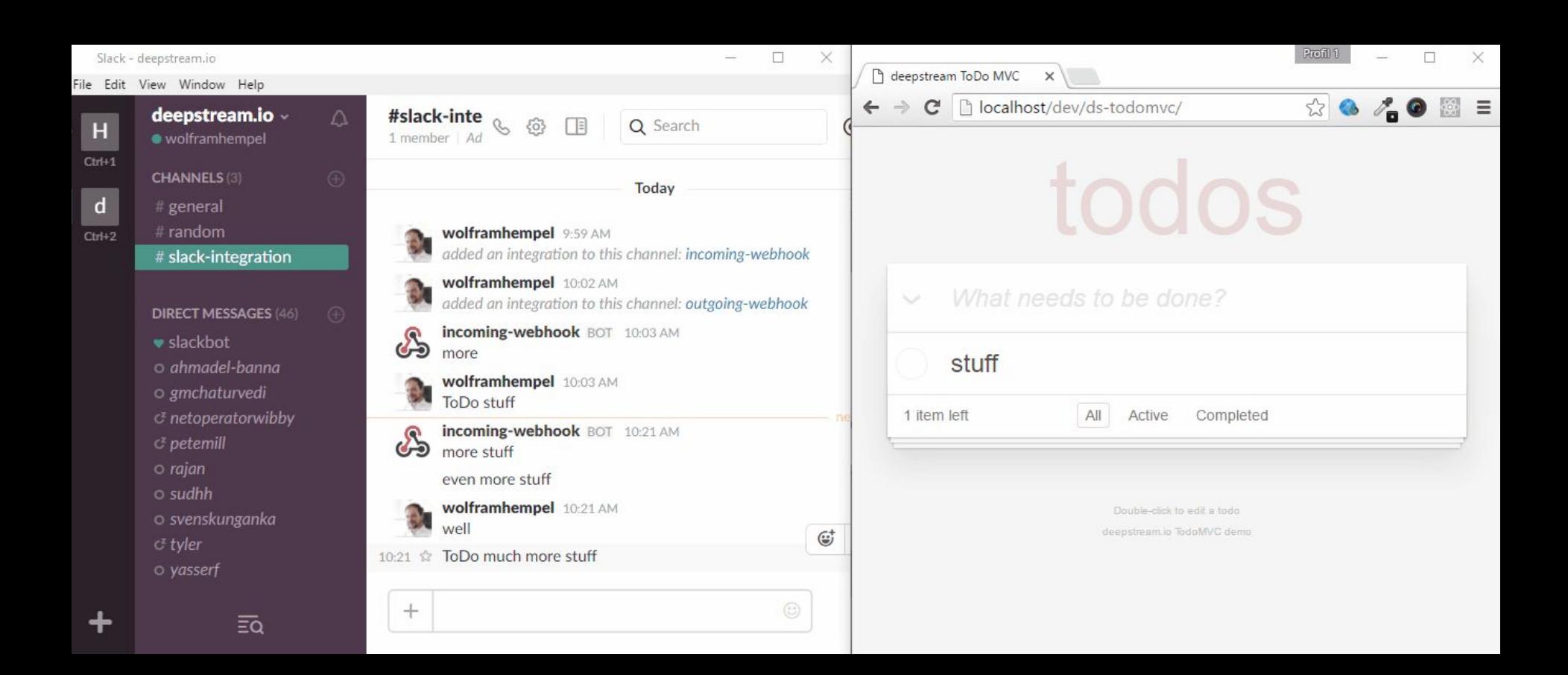

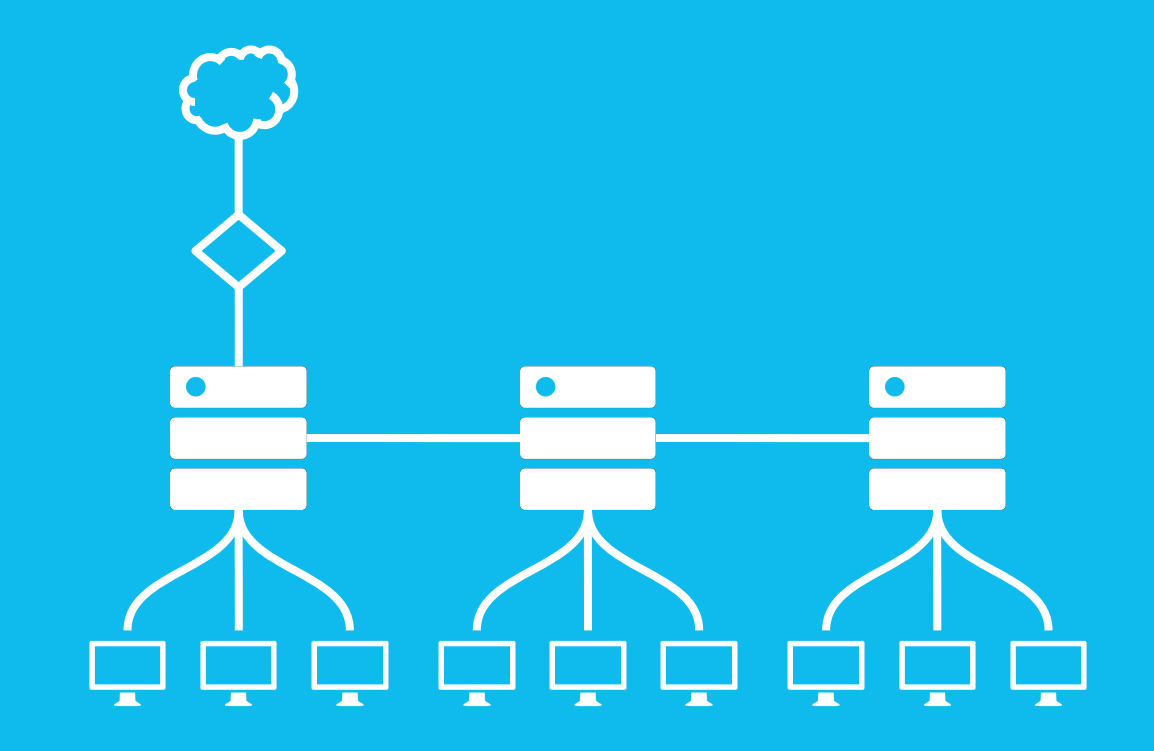

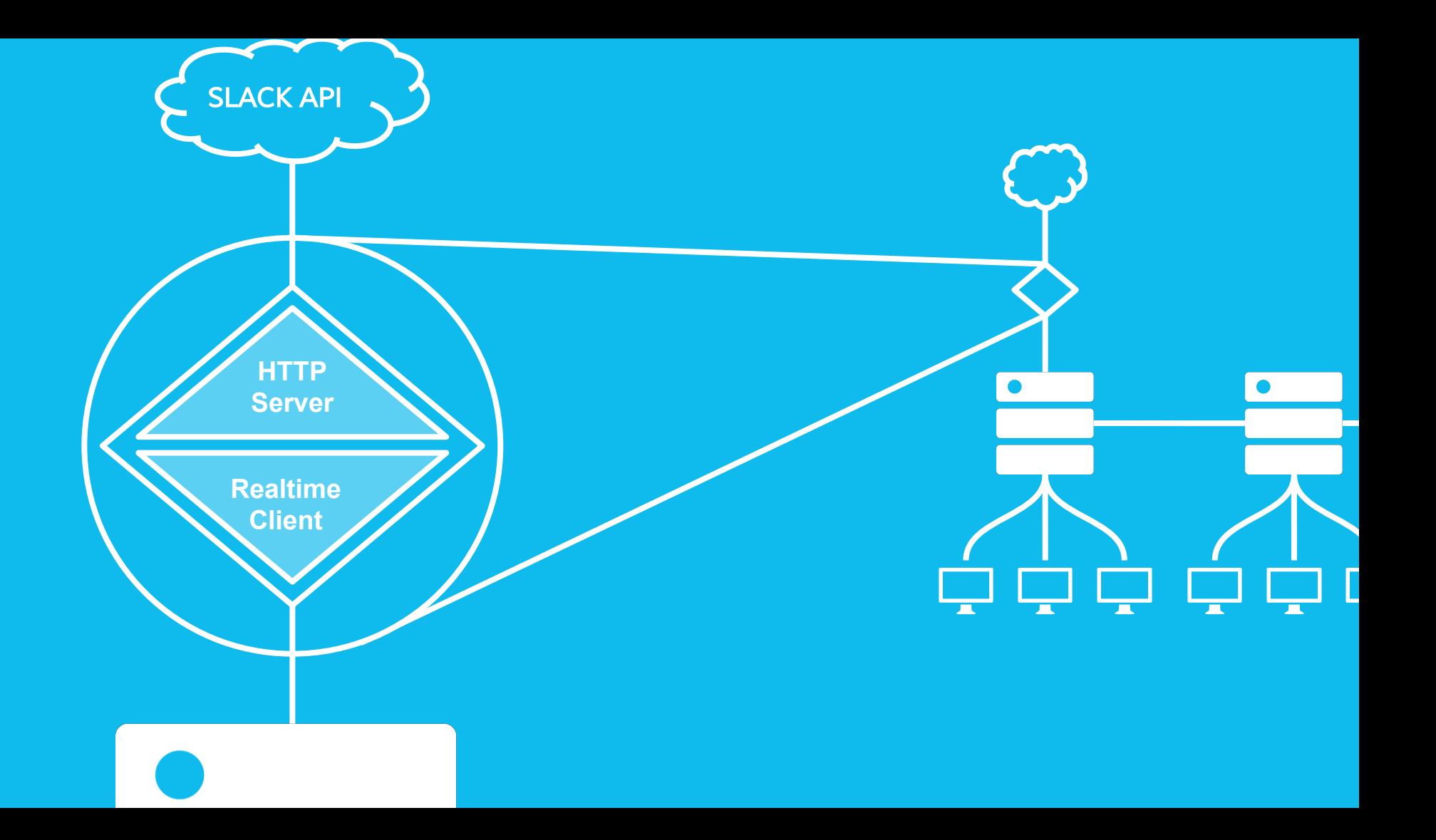

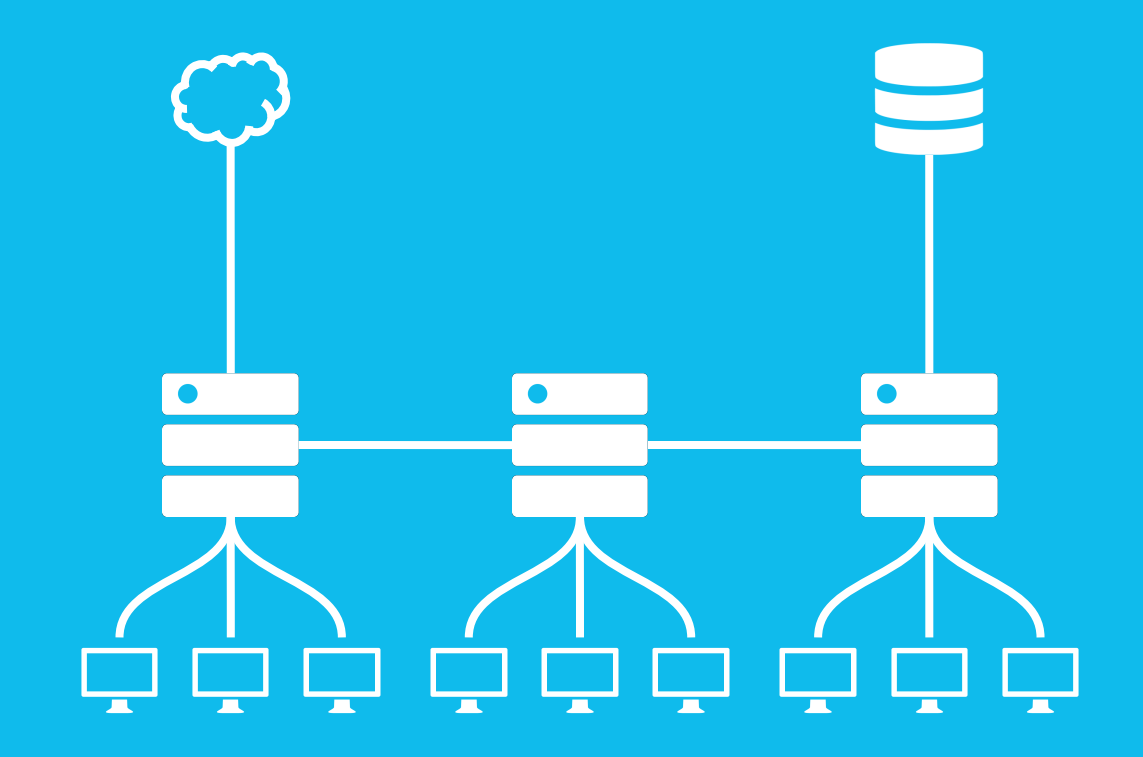

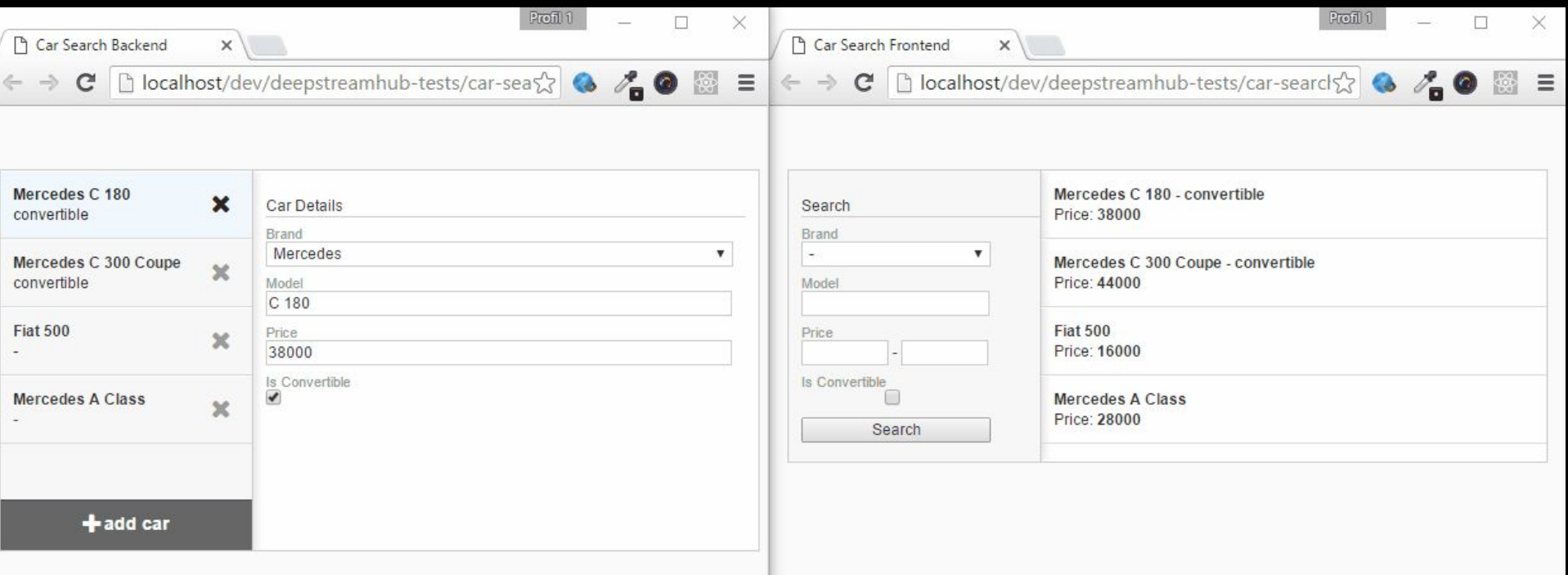

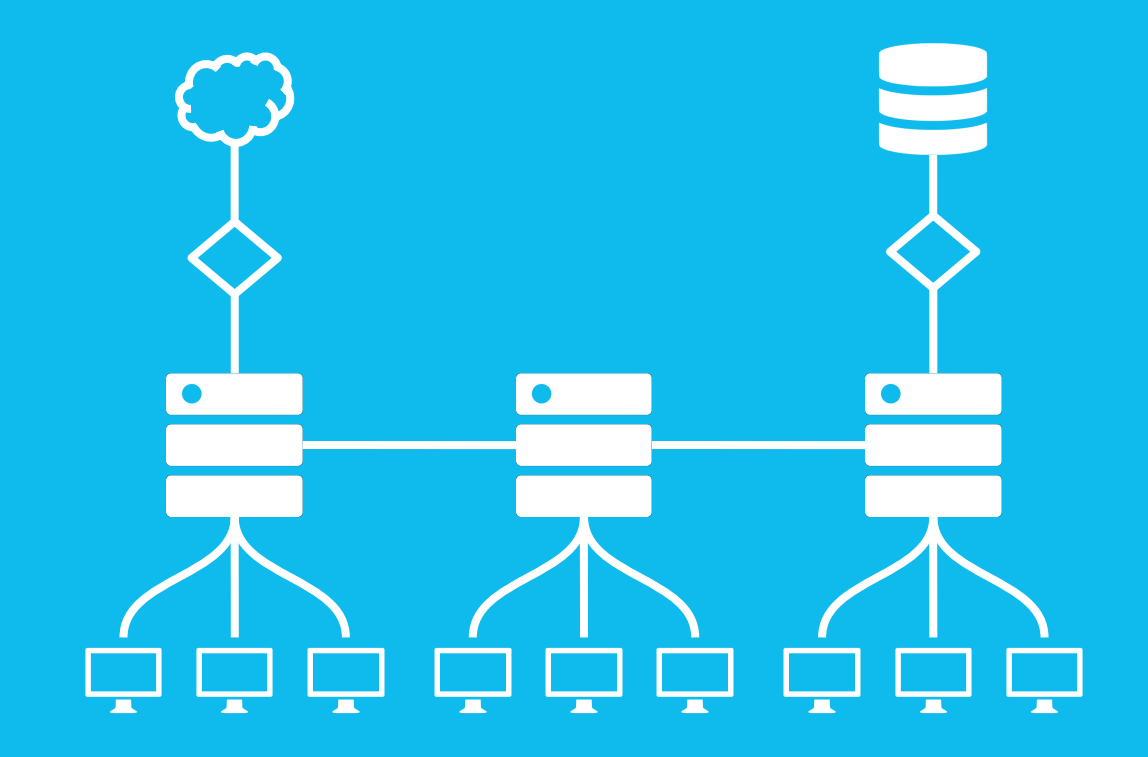

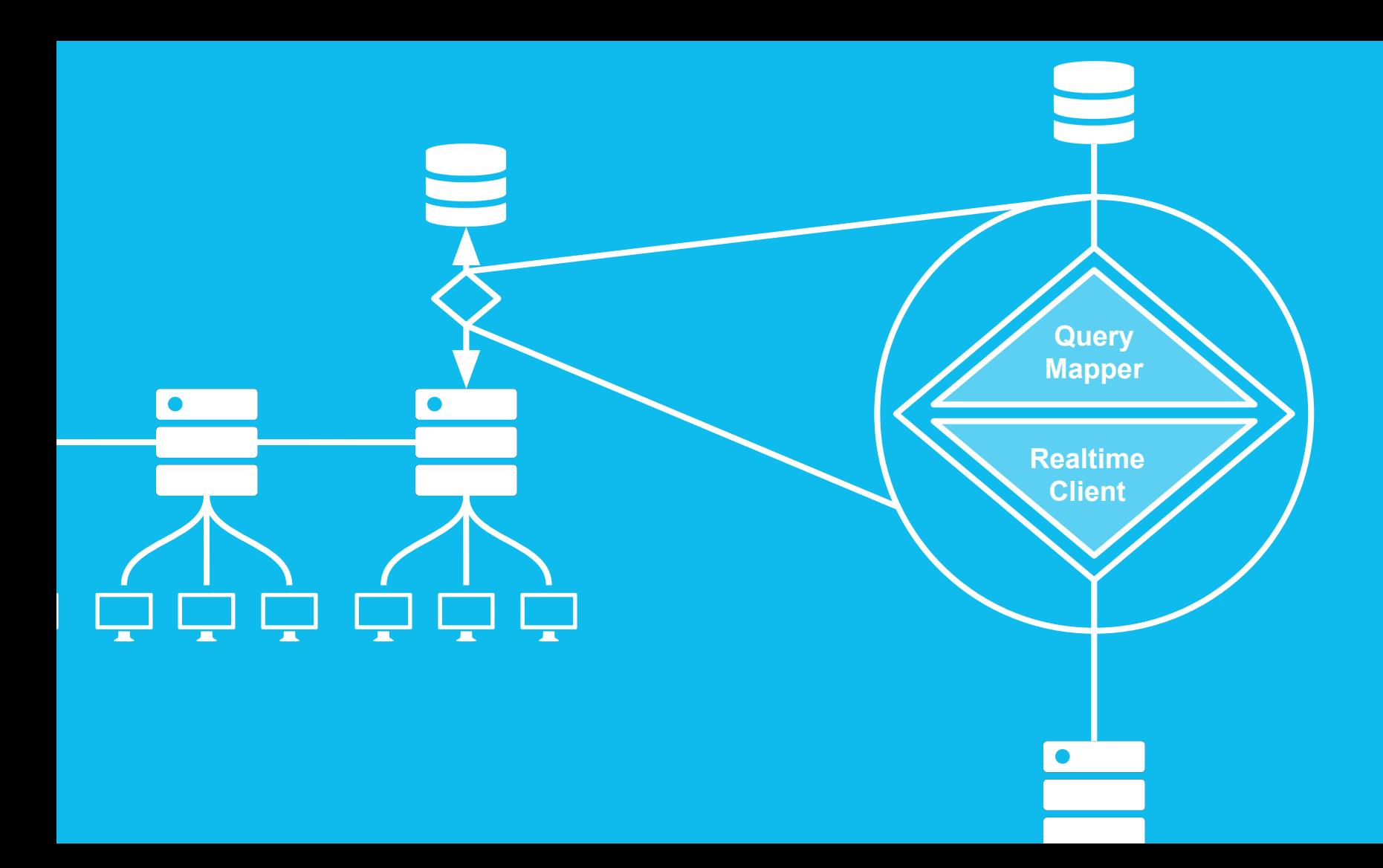
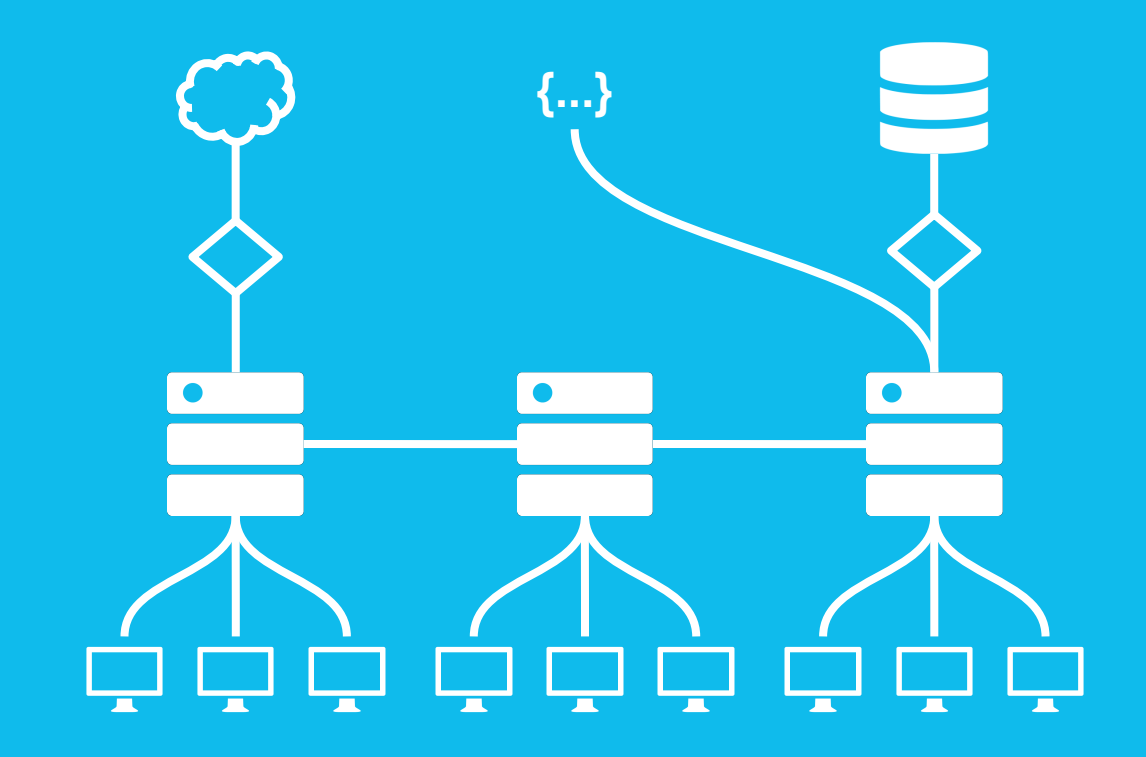

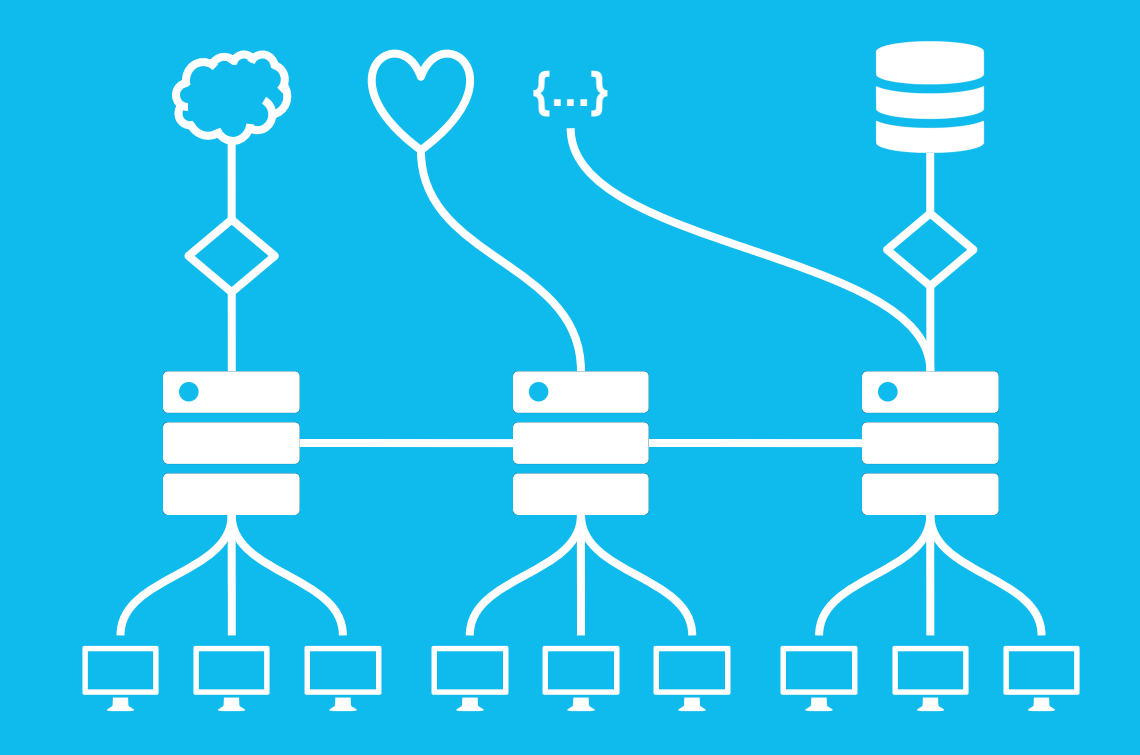

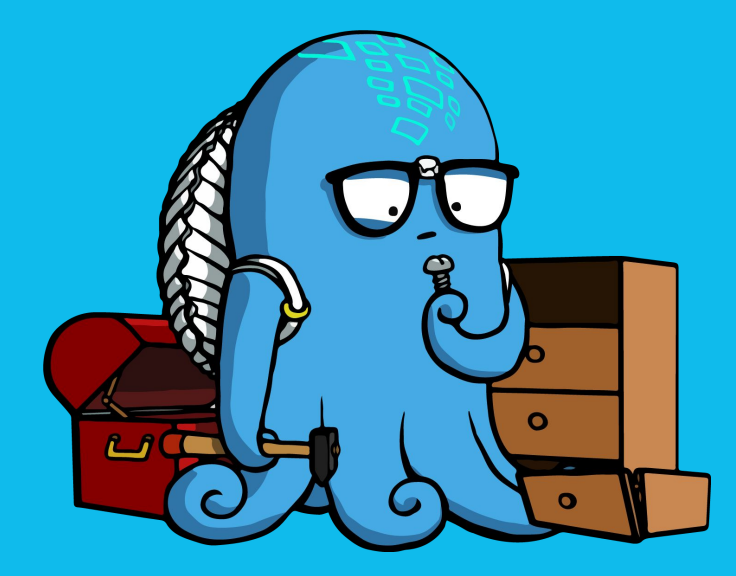

## DID ANY OF THIS MAKE ANY SENSE?